#### **МИНОБРНАУКИ РОССИИ ФЕДЕРАЛЬНОЕ ГОСУДАРСТВЕННОЕ БЮДЖЕТНОЕ ОБРАЗОВАТЕЛЬНОЕ УЧРЕЖДЕНИЕ ВЫСШЕГО ОБРАЗОВАНИЯ «ВОРОНЕЖСКИЙ ГОСУДАРСТВЕННЫЙ УНИВЕРСИТЕТ ИНЖЕНЕРНЫХ ТЕХНОЛОГИЙ»**

### **УТВЕРЖДАЮ**

Проректор по учебной работе

\_\_\_\_\_\_\_\_\_\_\_\_\_\_\_ Василенко В.Н.

(подпись) (Ф.И.О.)

" 25 " 05 2023 г.

# РАБОЧАЯ ПРОГРАММА **ДИ С Ц И П Л И Н Ы ПРИКЛАДНАЯ МЕХАНИКА**

Направление подготовки

18.03.02 Энерго- и ресурсосберегающие процессы в химической технологии, нефтехимии и биотехнологии

Направленность (профиль)

экологическая безопасность производственных процессов

Квалификация выпускника

**бакалавр**

Воронеж

 ДОКУМЕНТ ПОДПИСАН **FA** ЭЛЕКТРОННОЙ ПОДПИСЬЮ Сертификат: 00A29CA99D98126F4EB57F6F989D713C88 Владелец: Василенко Виталий Николаевич Действителен: с 07.07.2022 до 30.09.2023

(подпись)(дата)(Ф.И.О.)

Разработчик \_\_\_\_\_\_\_\_\_\_\_ \_\_\_\_\_\_\_\_\_\_\_\_\_\_ \_\_\_\_\_\_\_\_\_\_\_\_Литвинов Е. В.\_\_\_\_\_\_\_\_\_\_\_\_

СОГЛАСОВАНО:

Заведующий кафедрой Промышленной экологии, оборудования химических и нефтехимических производств

\_\_\_\_\_\_\_\_\_\_\_\_\_\_\_\_\_ \_\_\_\_\_\_\_\_\_\_\_\_\_\_ \_\_\_\_\_Корчагин В. И.\_\_\_\_\_\_\_\_\_\_\_\_\_\_

(подпись)(дата)(Ф.И.О.)

#### **1. Цели и задачи дисциплины**

Целью освоения дисциплины является формирование компетенций обучающегося в области профессиональной деятельности и сфере профессиональной деятельности:

16 Строительство и жилищно-коммунальное хозяйство (в сферах: сбор, переработка, утилизация и хранение отходов производства; обеспечение экологически и санитарноэпидемиологически безопасного обращения с отходами производства и потребления);

26 Химическое, химико-технологическое производство (в сферах: защита окружающей среды и ликвидация последствий вредного на нее воздействия; сбор, переработка, утилизация и хранение отходов производства; обеспечение экологически и санитарно-эпидемиологически безопасного обращения с отходами производства и потребления; разработка энерго- и ресурсосберегающих процессов в химической технологии, нефтехимии и биотехнологии; разработка, создание и эксплуатация энерго- и ресурсосберегающих машин и аппаратов химических производств);

40 Сквозные виды профессиональной деятельности в промышленности (в сфере организации и проведения научно-исследовательских и опытно-конструкторских работ в области энергои ресурсосберегающих процессов в химической технологии, нефтехимии и биотехнологии).

Дисциплина направлена на решение задач профессиональной деятельности следующих типов: технологический, организационно-управленческий, проектный, экспертно-аналитический.

Программа составлена в соответствии с требованиями Федерального государственного образовательного стандарта высшего образования по направлению подготовки 18.03.02 Энергои ресурсосберегающие процессы в химической технологии, нефтехимии и биотехнологии.

#### **2. Перечень планируемых результатов обучения, соотнесенных с планируемыми результатами освоения образовательной программы**

Процесс изучения дисциплины направлен на формирование следующих компетенций (таблица).

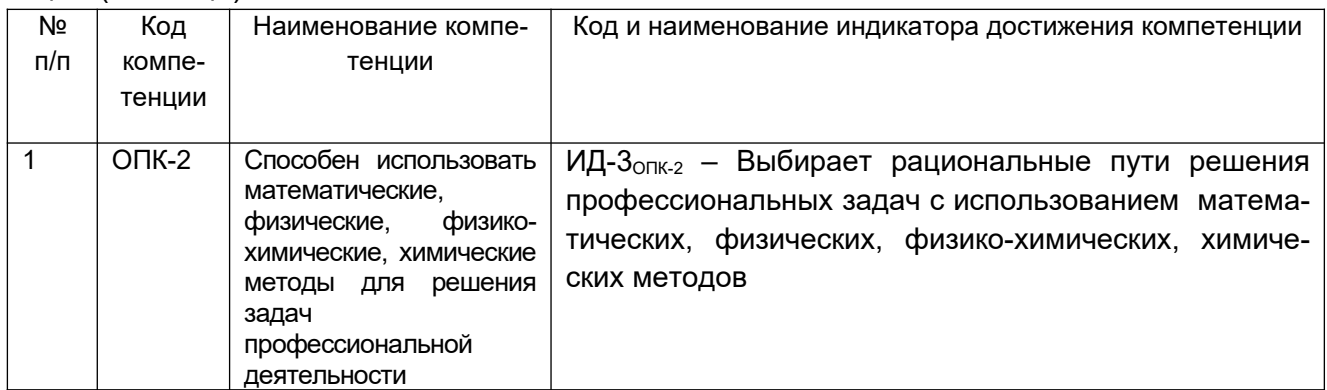

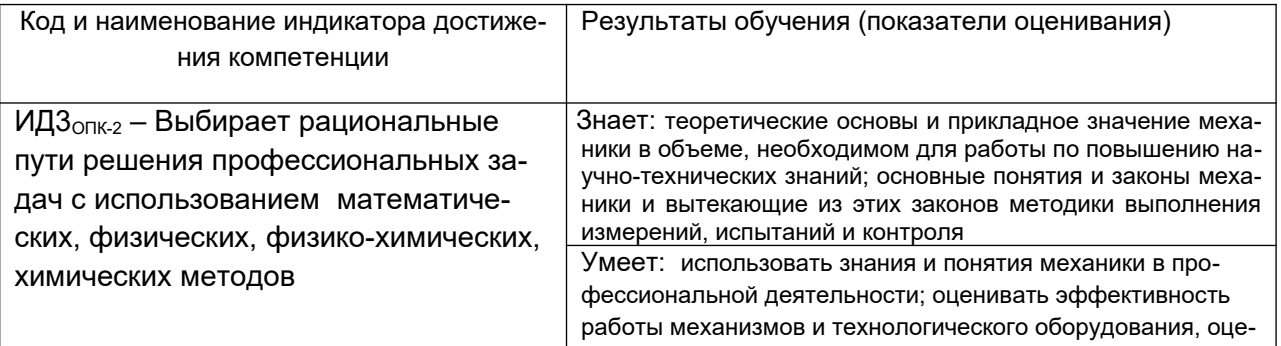

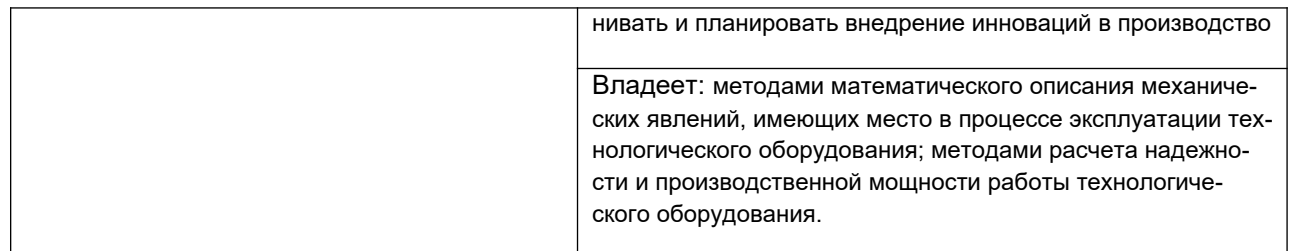

#### 3. Место дисциплины в структуре образовательной программыВО

Дисциплина «Прикладная механика» относится к первому блоку ОП и еебазовой части. Дисциплина является обязательной к изучению.

Изучение дисциплины «Прикладная механика» основано на знаниях, умениях и навыках, полученных при изучении обучающимися следующих дисциплин: «Математика», «Физика».

Дисциплина «Прикладная механика» является предшествующей для освоения дисциплины «Механика», для проведения учебной и производственной практик.

#### Виды учебной работы Всего академиче-Семестр4 СКИХ **HACOR** Всего ака-ЛАМИЧА-CKNA часов Общая трудоемкость дисциплины 144 144 Контактная работа, в т.ч. аудиторные за-73.9 73.9 нятия: Лекции 36 36 в том числе в форме практической подготовки  $\mathbf{r}$  $\sim$ Практические занятия (ПЗ)  $36$  $36$ в том числе в форме практической подготовки  $\mathbf{r}$  $\sim$ консультации  $19$  $1.9$ Самостоятельная работа:  $70.1$ 70.1 Проработка конспекта лекций  $18.1$  $20<sub>0</sub>$ Проработка материалов по учебникам  $34$  $34$ Подготовка к практическим занятиям 18 18 Виды аттестации Зачет

#### 4. Объем дисциплины и виды учебной работы

Общая трудоёмкость дисциплины составляет 4 зачётные единицы.

5 Содержание дисциплины, структурированное по темам (разделам) с указанием отведенного на них количества академических часов и видов учебных занятий

#### 5.1 Содержание разделов дисциплины

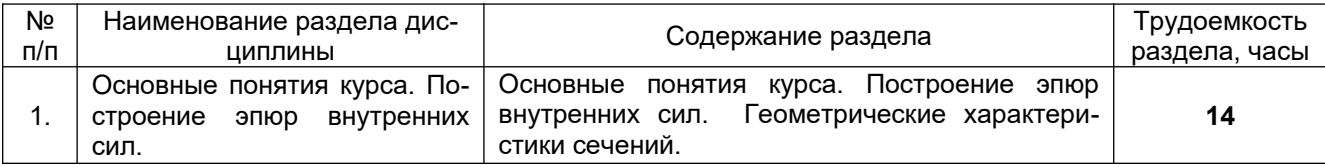

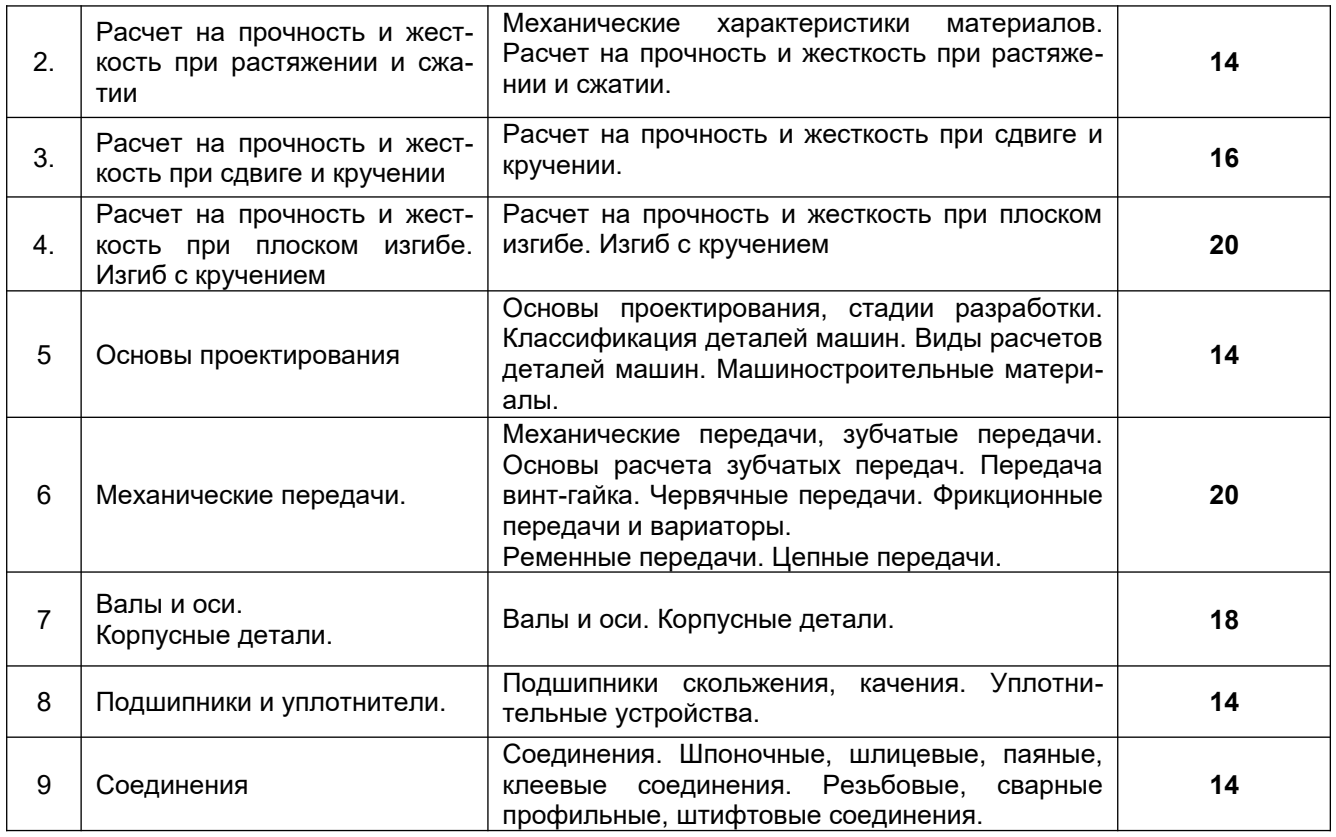

#### **5.2 Разделы дисциплиныи виды занятий**

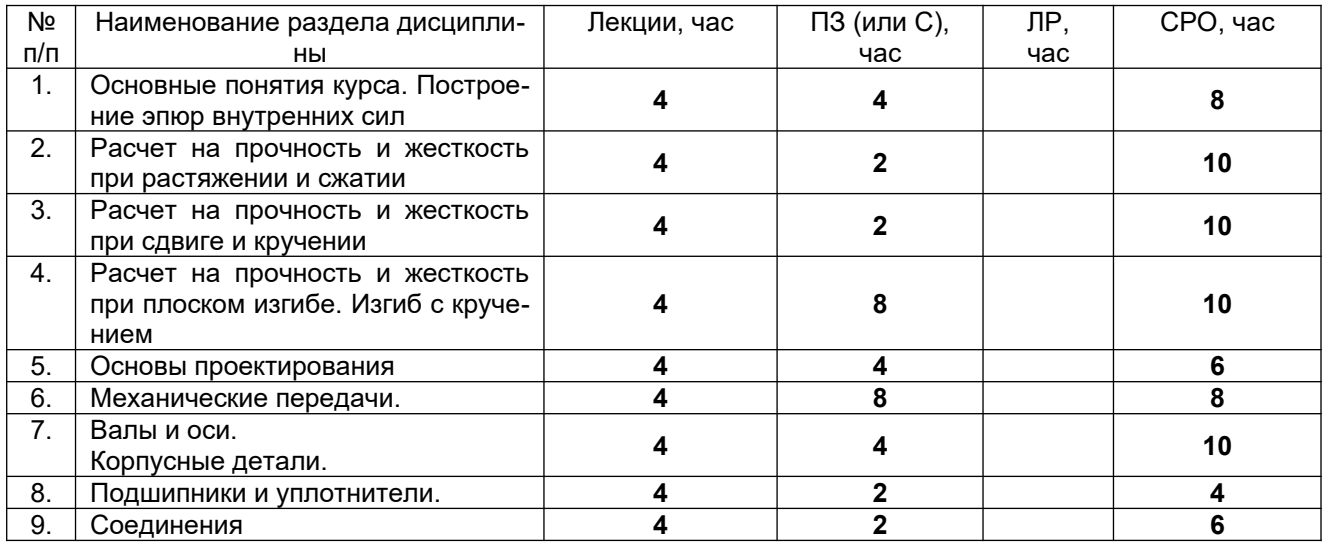

## 5.2.1 Лекции

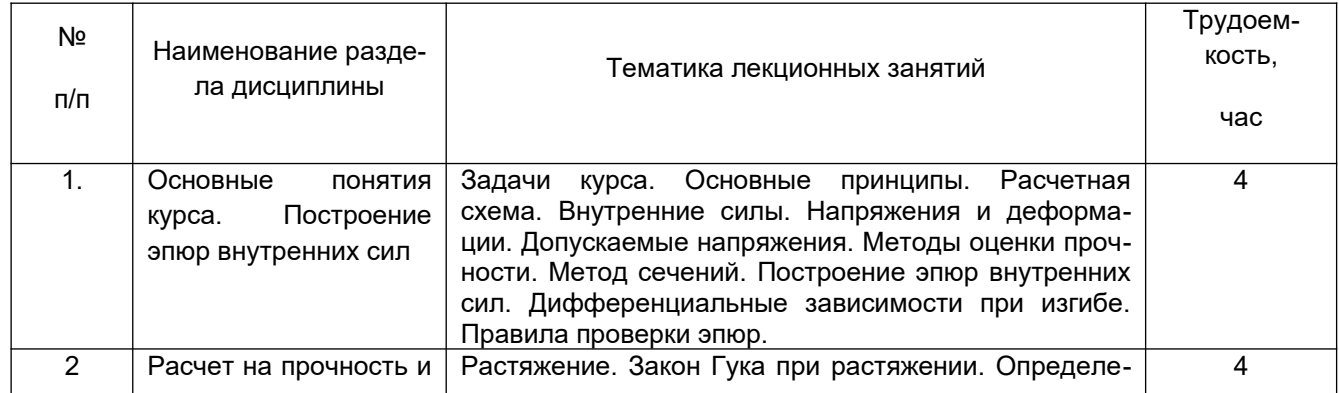

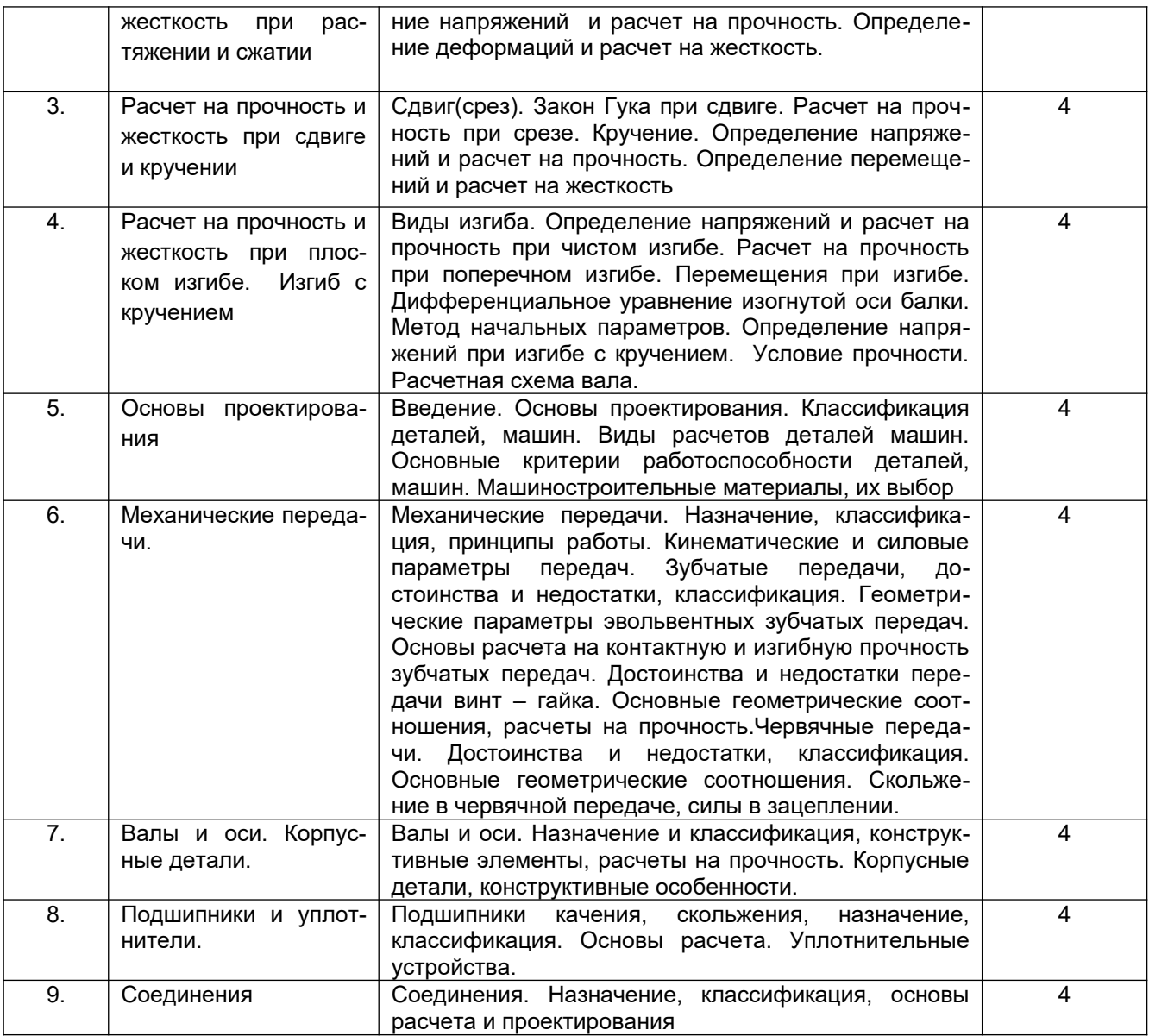

## 5.2.2 Практические занятия

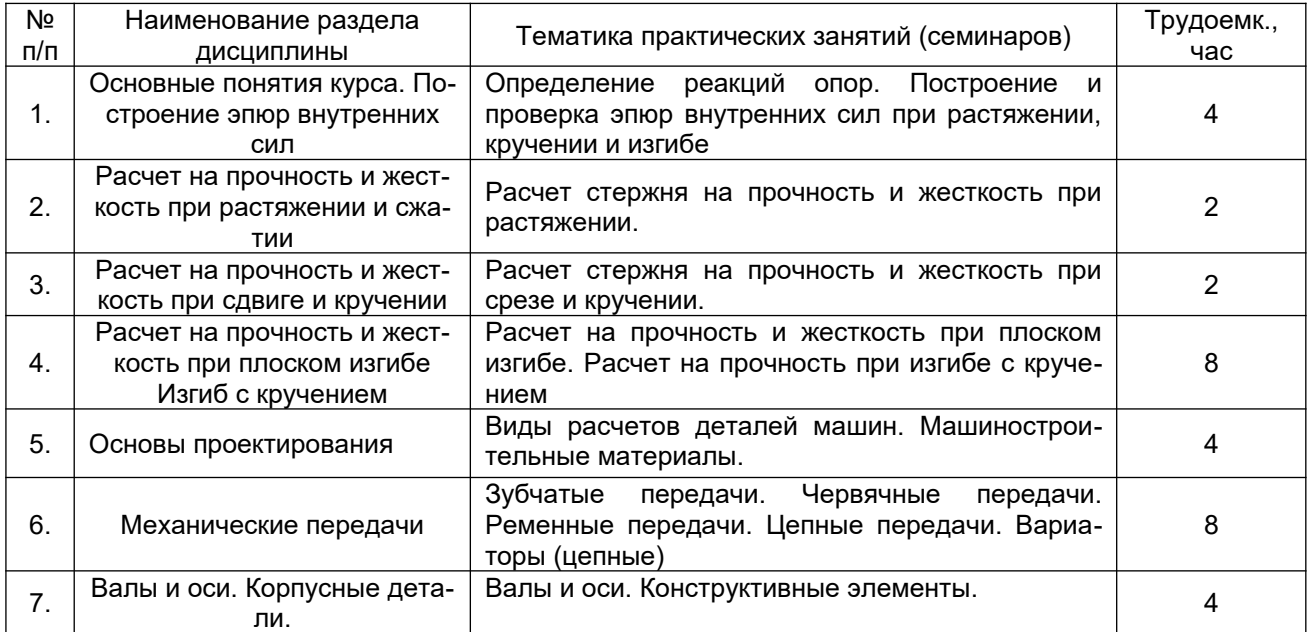

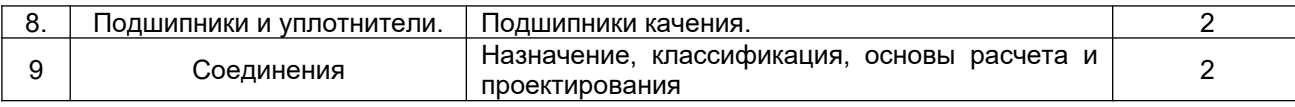

#### 5.2.3 Лабораторный практикум *не предусмотрен*

#### 5.2.4 Самостоятельная работа обучающихся (СРО)

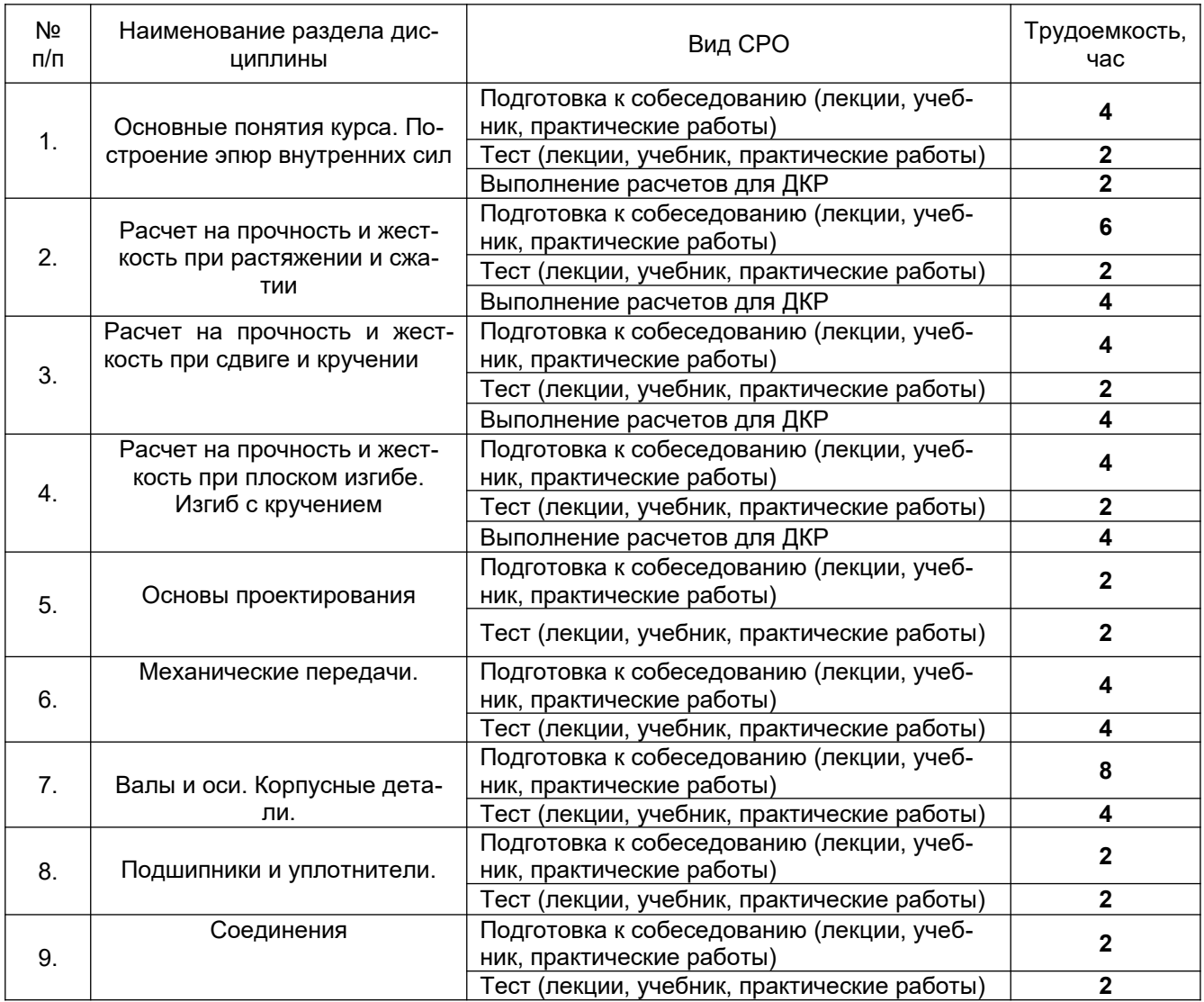

#### **6 Учебно-методическое и информационное обеспечение дисциплины**

#### **6.1 Учебные и периодические печатные издания, имеющиеся в библиотечном фонде образовательной организации:**

1.Александров, А. В. Сопротивление материалов [Текст]: учеб. пособие / А. В. Александров, В. Д. Потапов [и др.].: - М.:Высш. шк., 2009. -560 с.

2. Курсовое проектирование деталеймашин[Текст]: учебное пособие / С. А. Чернавский [и др.]. - 3-е изд., стер. - М.: Альянс, 2010. - 416 с.

#### **6.2 Учебные электронные издания, размещённые в Электронных библиотечных системах**

1. Межецкий, Г.Д. Сопротивление материалов : учебник / Г.Д. Межецкий, Г.Г. Загребин, Н.Н. Решетник. – 5-е изд. – Москва : Дашков и К°, 2016. – 432 с. : ил. – Режим доступа: по подписке. – URL:<http://biblioclub.ru/index.php?page=book&id=453911>

2. Атапин, В.Г. Сопротивление материалов. Базовый курс. Дополнительные главы : учебник : [16+] / В.Г. Атапин, А.Н. Пель, А.И. Темников. – Новосибирск : Новосибирский государственный технический университет, 2011. – 507 с. : ил.,табл., схем. – (Учебники НГТУ). – Режим доступа: по подписке. – URL:[http://biblioclub.ru/index.php?](http://biblioclub.ru/index.php?page=book&id=135594) [page=book&id=135594](http://biblioclub.ru/index.php?page=book&id=135594)

3. Родионов, Ю.В. Детали машин и основы конструирования: краткий курс : учебное пособие / Ю.В. Родионов, Д.В. Никитин, В.Г. Однолько ; Министерство образования и науки Российской Федерации, Федеральное государственное бюджетное образовательное учреждение высшего профессионального образования «Тамбовский государственный технический университет». – Тамбов : Издательство ФГБОУ ВПО «ТГТУ», 2017. – Ч. 2. – 89 с. : ил. – Режим доступа: по подписке. – URL:[http://biblioclub.ru/index.php?](http://biblioclub.ru/index.php?page=book&id=499042) [page=book&id=499042](http://biblioclub.ru/index.php?page=book&id=499042)

#### **6.3 Учебно-методические материалы**

1 Методические указания для обучающихся по освоению дисциплин в ФГБОУ ВО ВГУИТ [Электронный ресурс] : методические указания для обучающихся на всех уровнях высшего образования / М. М. Данылив, Р. Н. Плотникова; ВГУИТ, Учебно- методическое управление. - Воронеж: ВГУИТ, 2016. – 32с.[http://biblos.vsuet.ru/ProtectedView/Book/](http://biblos.vsuet.ru/ProtectedView/Book/ViewBook/2488) [ViewBook/2488](http://biblos.vsuet.ru/ProtectedView/Book/ViewBook/2488).

2. Ганеев М. В. Сопротивление материалов[Текст]:учеб.пособие / М.В. Ганеев, О.Ю. Давыдов - Воронеж, 2007. – 124с.

3. Елфимов, С. А. Прикладная механика [Электронный ресурс]: методические указания по выполнению самостоятельной работы студентов/ С. А. Елфимов; ВГУИТ, Кафедра технической механики. - Воронеж: ВГУИТ, 2016. - 56 с. Режим доступа: [http://](http://biblos.vsuet.ru/ProtectedView/Book/ViewBook/182)  [biblos.vsuet.ru/ProtectedView/Book/ViewBook/182 1](http://biblos.vsuet.ru/ProtectedView/Book/ViewBook/182).

4. Калашников Г.В. Валы и оси и их опоры: расчет и проектирование [Текст]: учебное пособие / Г.В. Калашников, М.А. Бахолдин, С.В. Ульшин; ВГТА, Кафедра технической механики. – Воронеж, 2006. – 100с.

5.Механика. Сопротивление материалов [Текст]: теория и практика :учебноепособие/ О. М. Болтенкова [и др.]; ВГУИТ, Кафедра технической механики. - Воронеж, 2013. - 120 с.

6. Степыгин В.И. Проектирование электромеханического привода технологических машин: учеб.пособие/ В.И. Степыгин,Е. Д. Чертов, С. А. Елфимов;ВГТА, Кафедра технической механики. – Воронеж, 2010. – 100с.

#### **6.4 Перечень ресурсов информационно-телекоммуникационной сети «Интернет», необходимых для освоения дисциплины (модуля)**

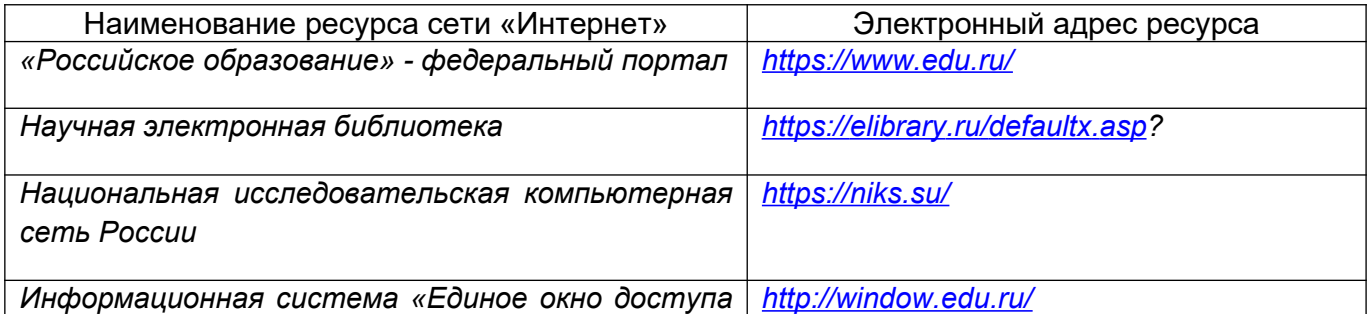

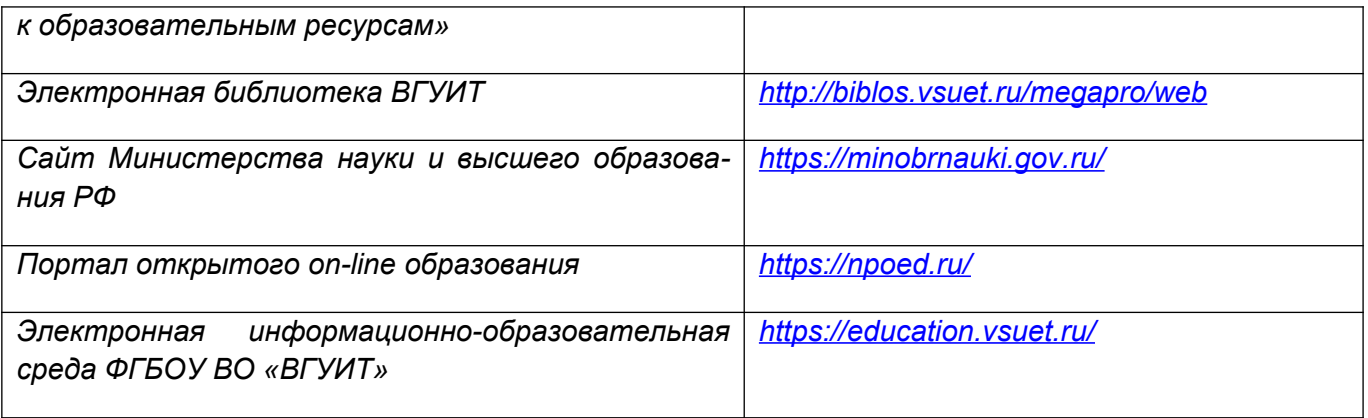

**6.5 Перечень информационных технологий**, **используемых при осуществлении образовательного процесса по дисциплине (модулю), включая перечень программного обеспечения, современных профессиональных баз данных и информационных справочных систем** 

*При изучении дисциплины используется программное обеспечение, современные профессиональные базы данных и информационные справочные системы: ЭИОС университета, в том числе на базе программной платформы «Среда электронного обучения 3KL», автоматизированная информационная база «Интернет-тренажеры», «Интернет-экзамен».*

**При освоении дисциплины используется лицензионное и открытое программное обеспечение –** *н-р, ОС Windows, ОС ALT Linux.*

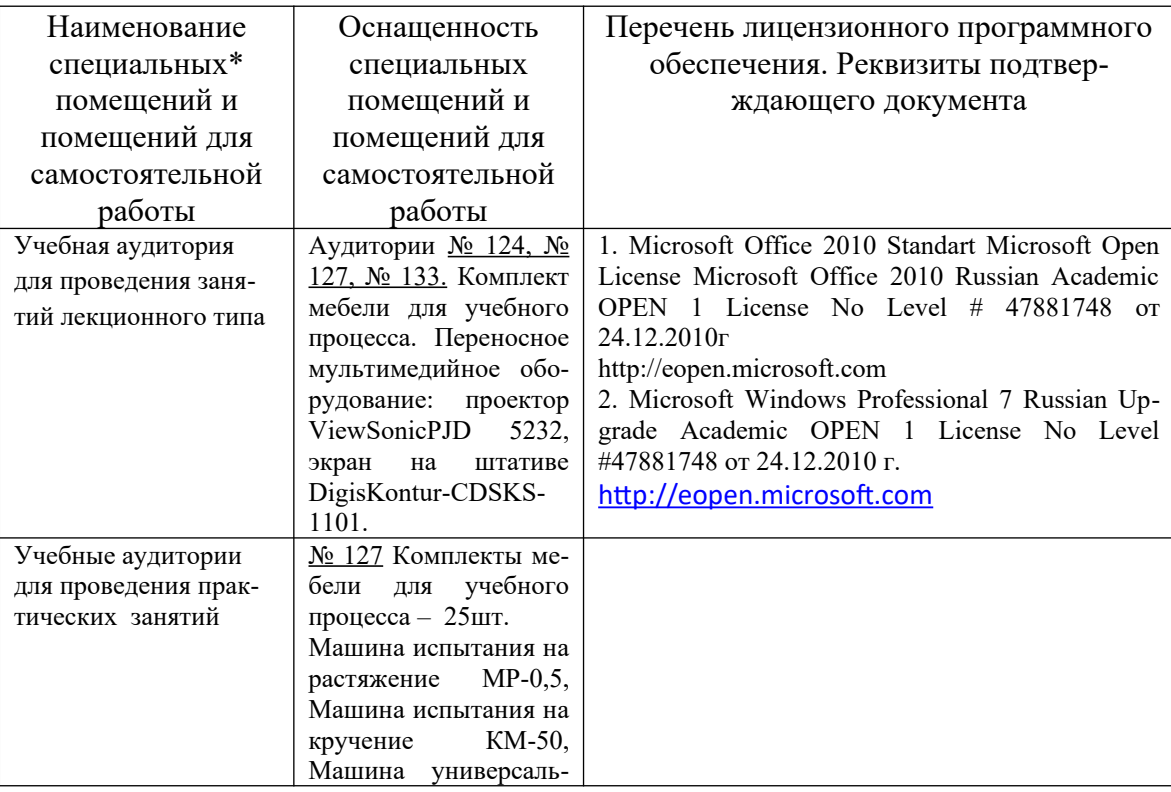

#### **7 Материально-техническое обеспечение дисциплины**

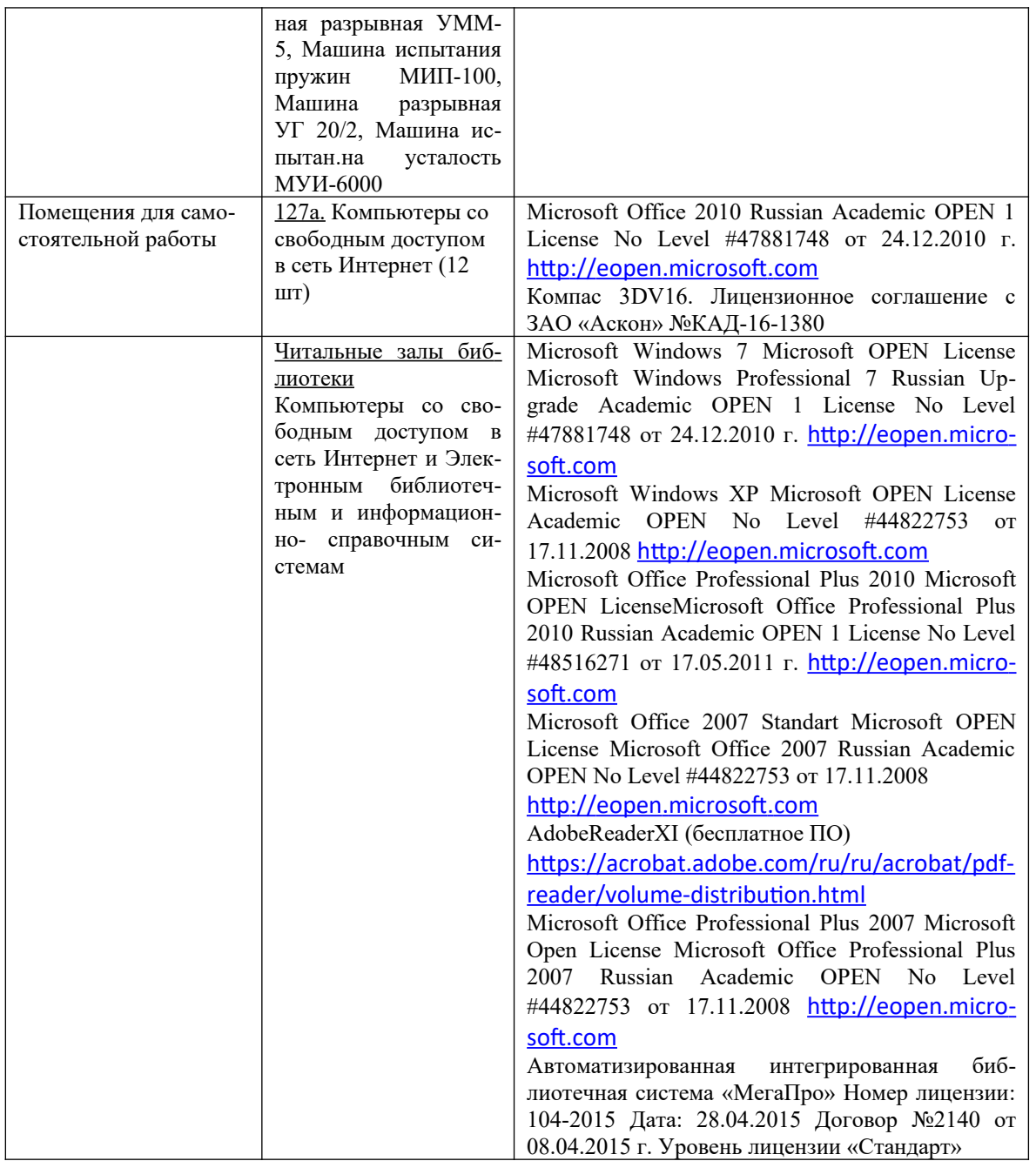

### **8 Оценочные материалы для промежуточной аттестации обучающихся по дисциплине**

**Оценочные материалы** (ОМ) для дисциплины включают:

- перечень компетенций с указанием индикаторов достижения компетенций, этапов их формирования в процессе освоения образовательной программы;

- описание шкал оценивания;

- типовые контрольные задания или иные материалы, необходимые для оценки знаний, умений, навыков;

- методические материалы, определяющие процедуры оценивания знаний, умений, навыков и (или) опыта деятельности.

ОМ представляются отдельным комплектом и входят в состав рабочей программы дисциплины.

Оценочные материалы формируются в соответствии с П ВГУИТ «Положение об оценочных материалах».

# **ПРИКЛАДНАЯ МЕХАНИКА**

по дисциплине

# **ДЛЯ ПРОМЕЖУТОЧНОЙ АТТЕСТАЦИИ**

### **ОЦЕНОЧНЫЕ МАТЕРИАЛЫ**

### 1 Перечень компетенций с указанием этапов их формирования

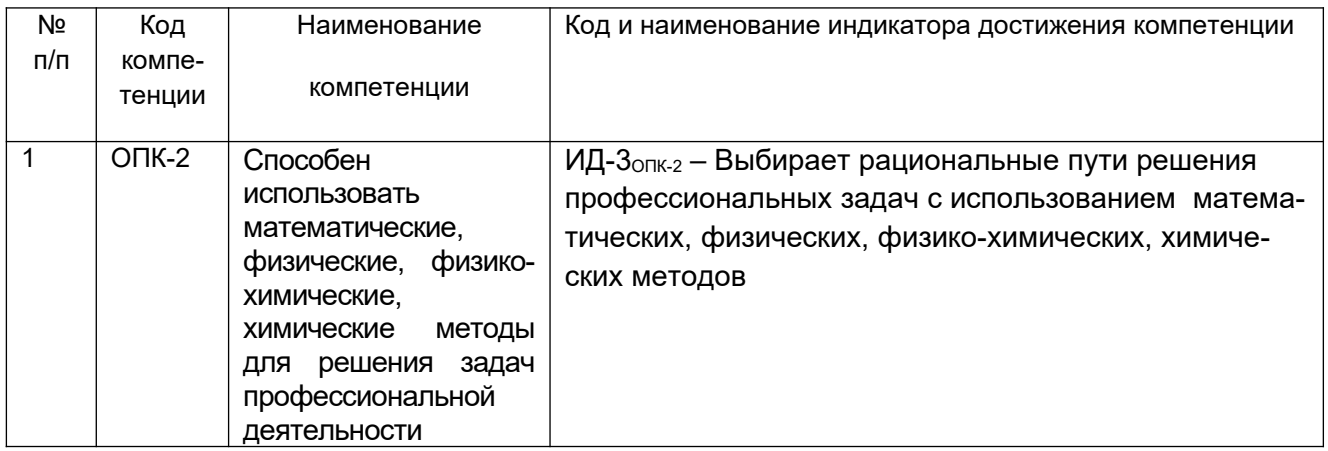

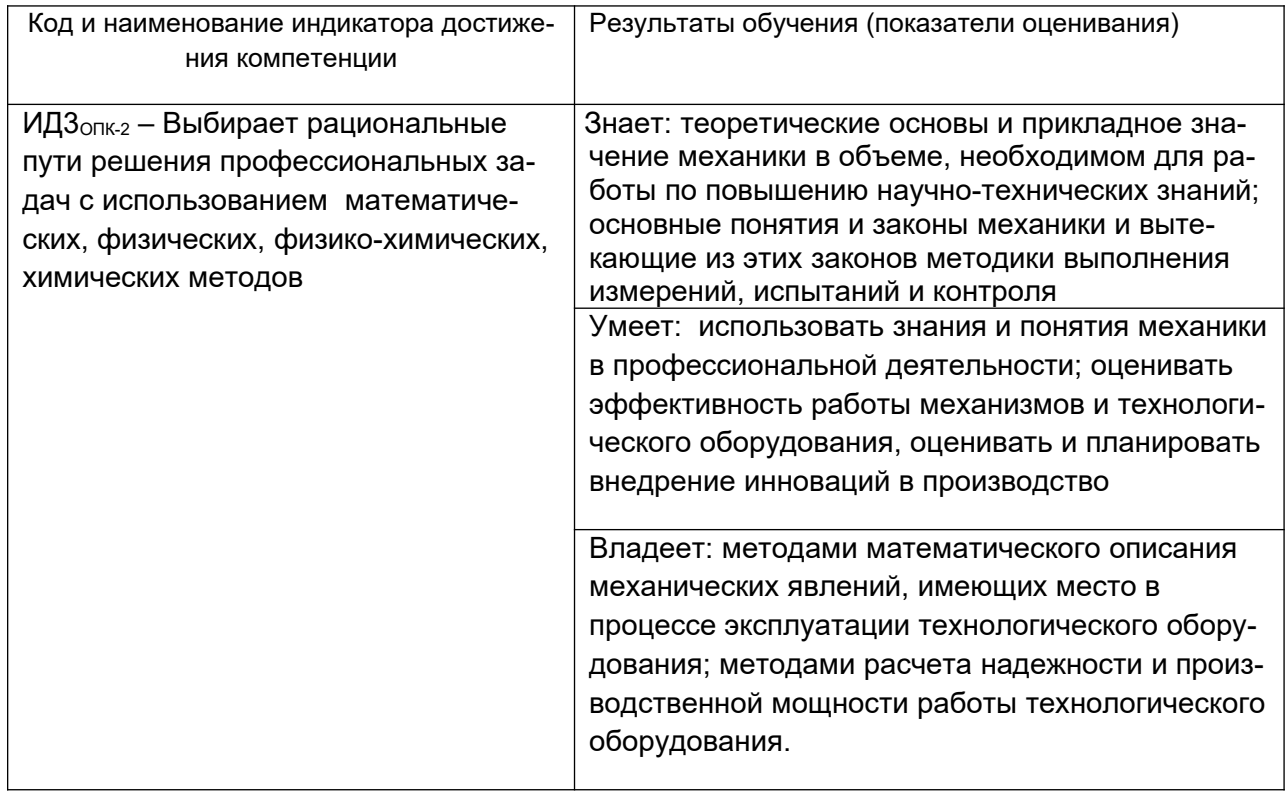

### 2 Паспорт оценочных материалов по дисциплине

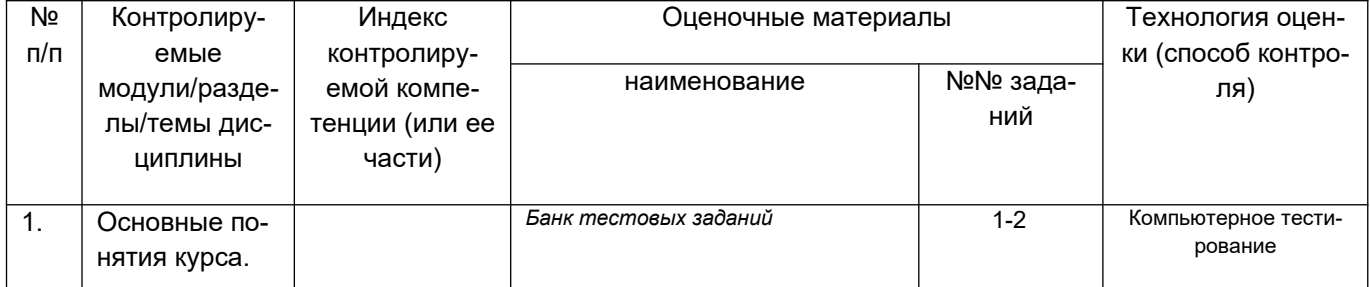

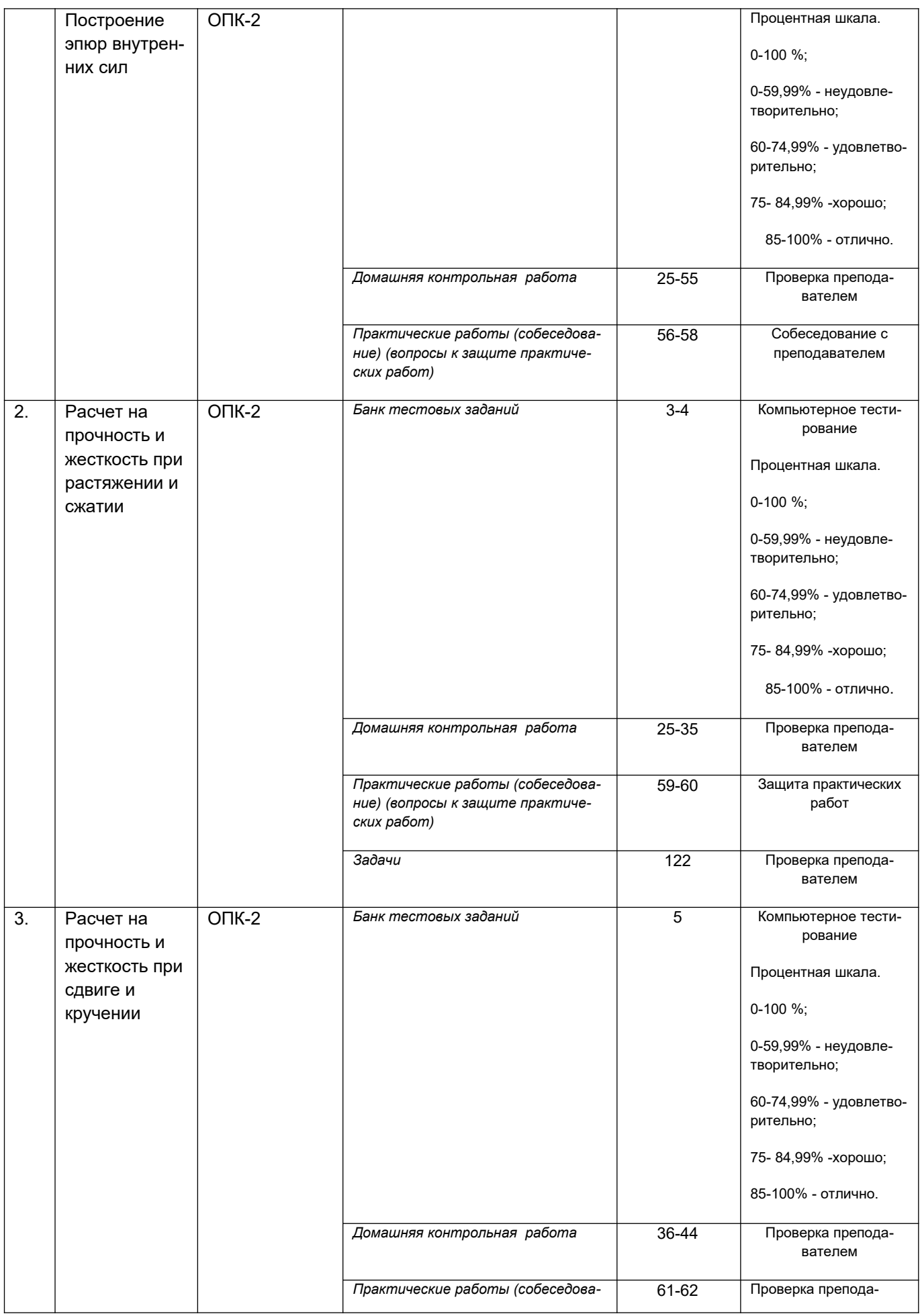

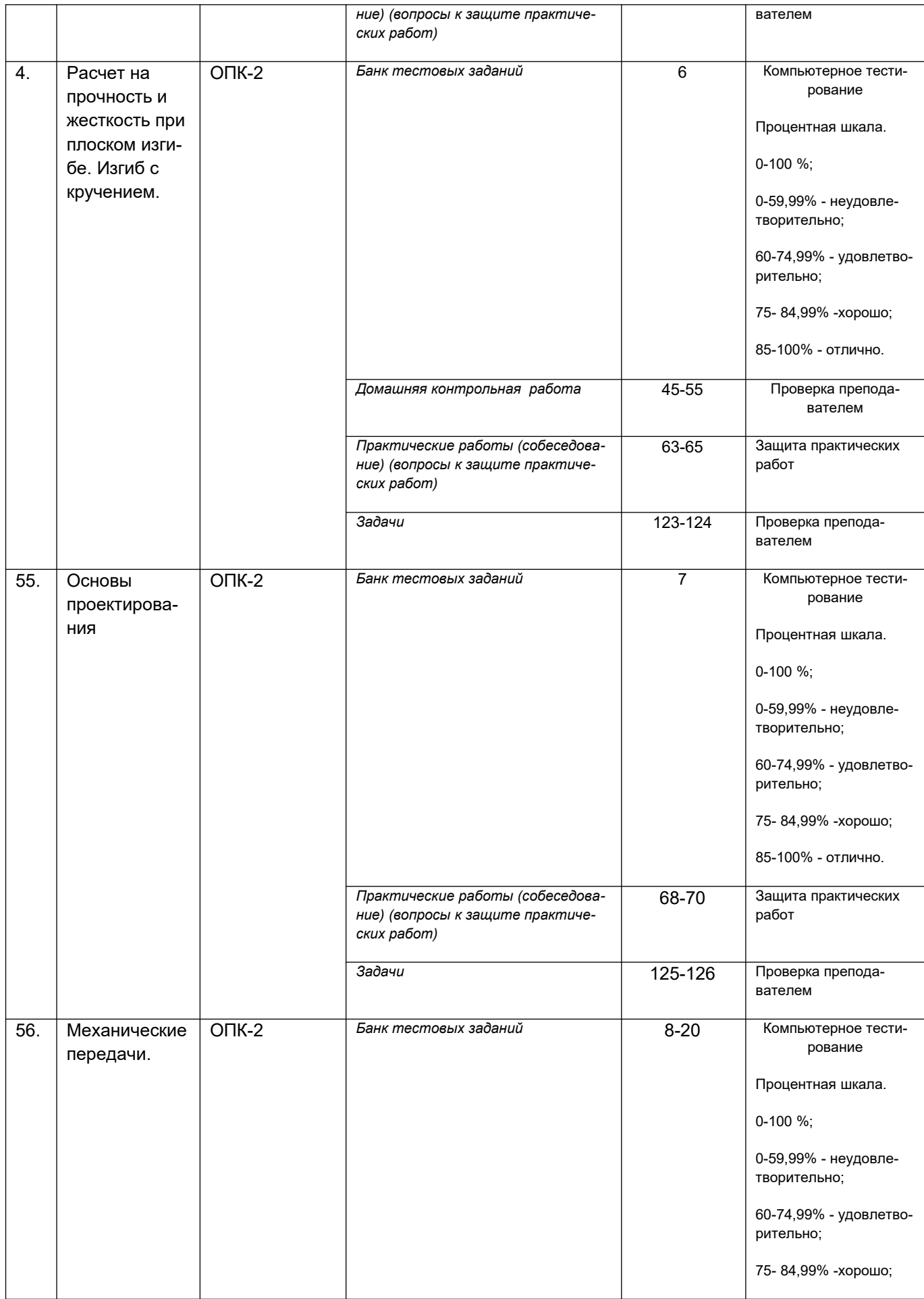

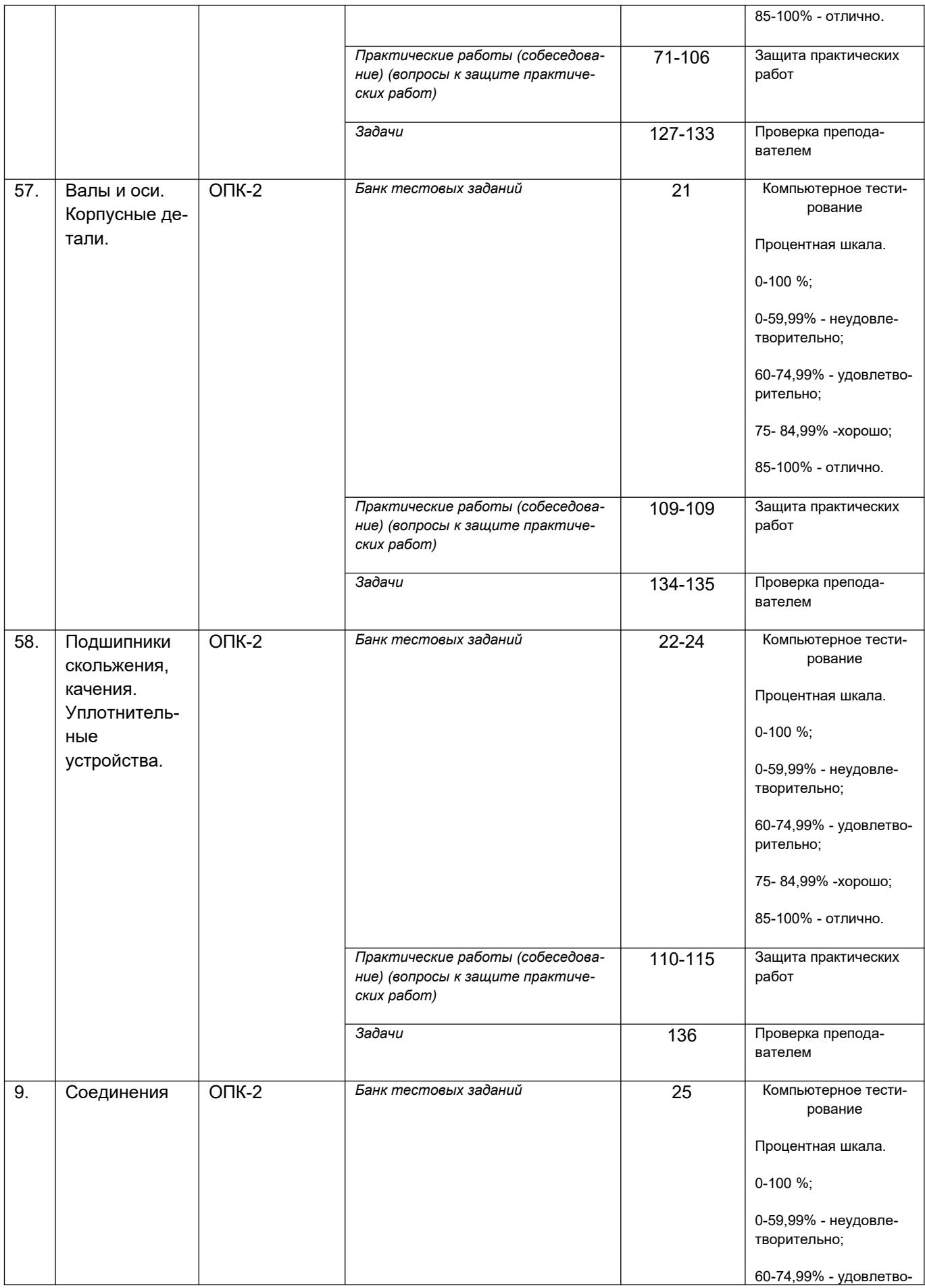

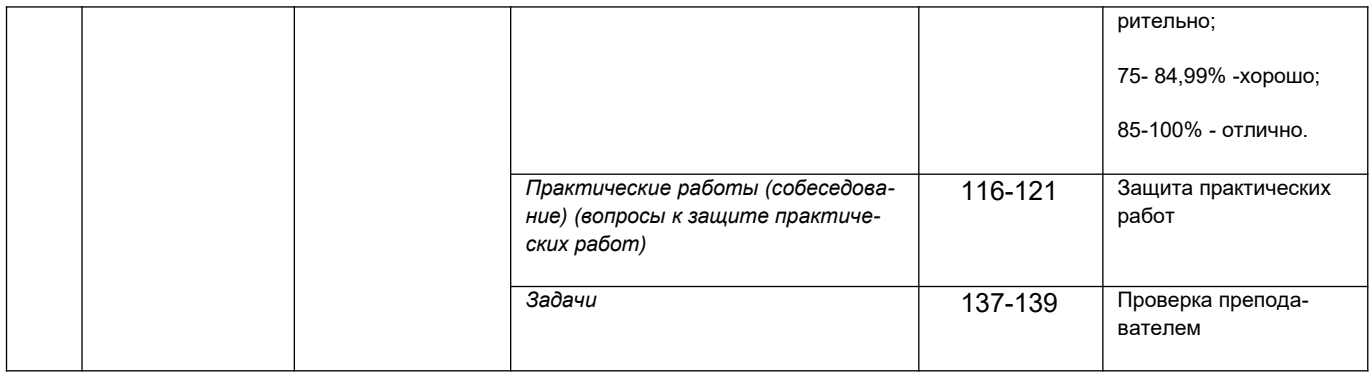

#### 3. Оценочные материалы для промежуточной аттестации (зачет))

#### Типовые контрольные задания или иные материалы, необходимые для оценки знаний, умений, навыков и (или) опыта деятельности, характеризующих этапы формирования компетенций в процессе освоения образовательной программы

Для оценки знаний, умений, навыков студентов по дисциплине применяется бальнорейтинговая система оценки сформированности компетенций студента.

Бально-рейтинговая система оценки осуществляется в течение всего семестра при проведении аудиторных занятий и контроля самостоятельной работы. Показателями ОМ являются: текущий опрос в виде собеседования на лабораторных работах, практических занятиях, тестовые задания в виде решения контрольных работ на практических работах и самостоятельно (домашняя контрольная работа) и сдачи курсовой работы по предложенной преподавателем теме. Оценки выставляются в соответствии с графиком контроля текущей успеваемости студентов в автоматизированную систему баз данных (АСУБД) «Рейтинг студентов».

Обучающийся, набравший в семестре более 60 % от максимально возможной бальнорейтинговой оценки работы в семестре получает экзамен автоматически.

Студент, набравший за текущую работу в семестре менее 60 %, т.к. не выполнил всю работу в семестре по объективным причинам (болезнь, официальное освобождение и т.п.) допускается до экзамена, однако ему дополнительно задаются вопросы на собеседовании по разделам, выносимым на экзамен.

Аттестация обучающегося по дисциплине проводится в форме тестирования и предусматривает возможность последующего собеседования (экзамена). Зачет проводится в виде тестового задания.

Каждый вариант теста включает 15 контрольных заданий, из них:

- 5 контрольных заданий на проверку знаний;
- 5 контрольных заданий на проверку умений;
- 5 контрольных заданий на проверку навыков;

В случае неудовлетворительной сдачи экзамена студенту предоставляется право повторной сдачи в срок, установленный для ликвидации академической задолженности по итогам соответствующей сессии. При повторной сдаче экзамена количество набранных студентом баллов на предыдущем экзамене не учитывается.

#### 3.1 Тесты (тестовые задания)

3.1.1 ОПК-1 – способностью решать стандартные задачи профессиональной деятельности на основе информационной и библиографической культуры с применением информационно-коммуникационных технологий и с учетом основных требований информационной безопасности

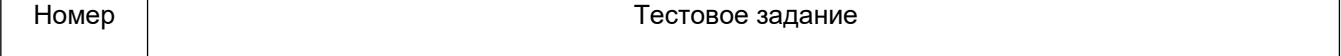

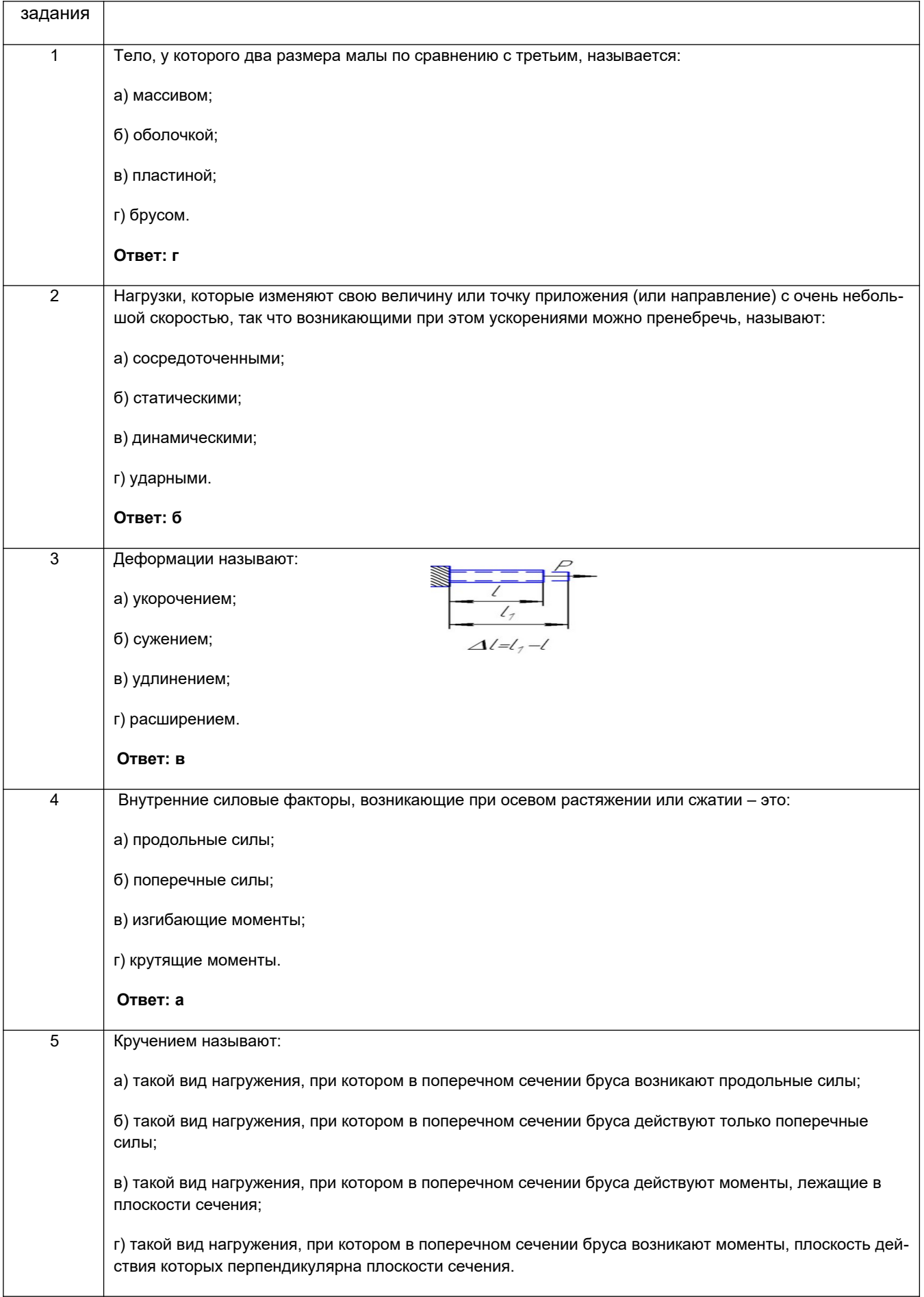

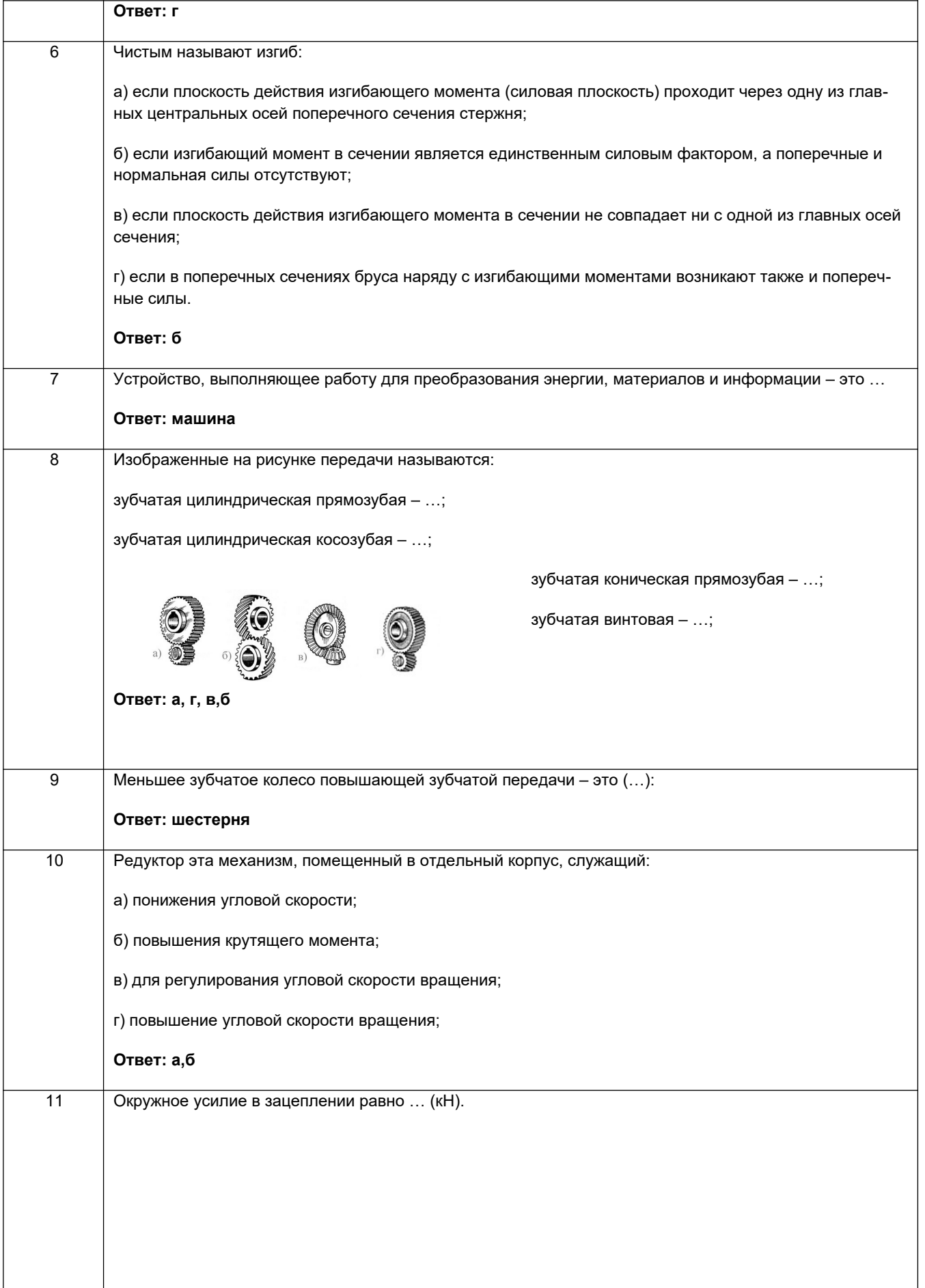

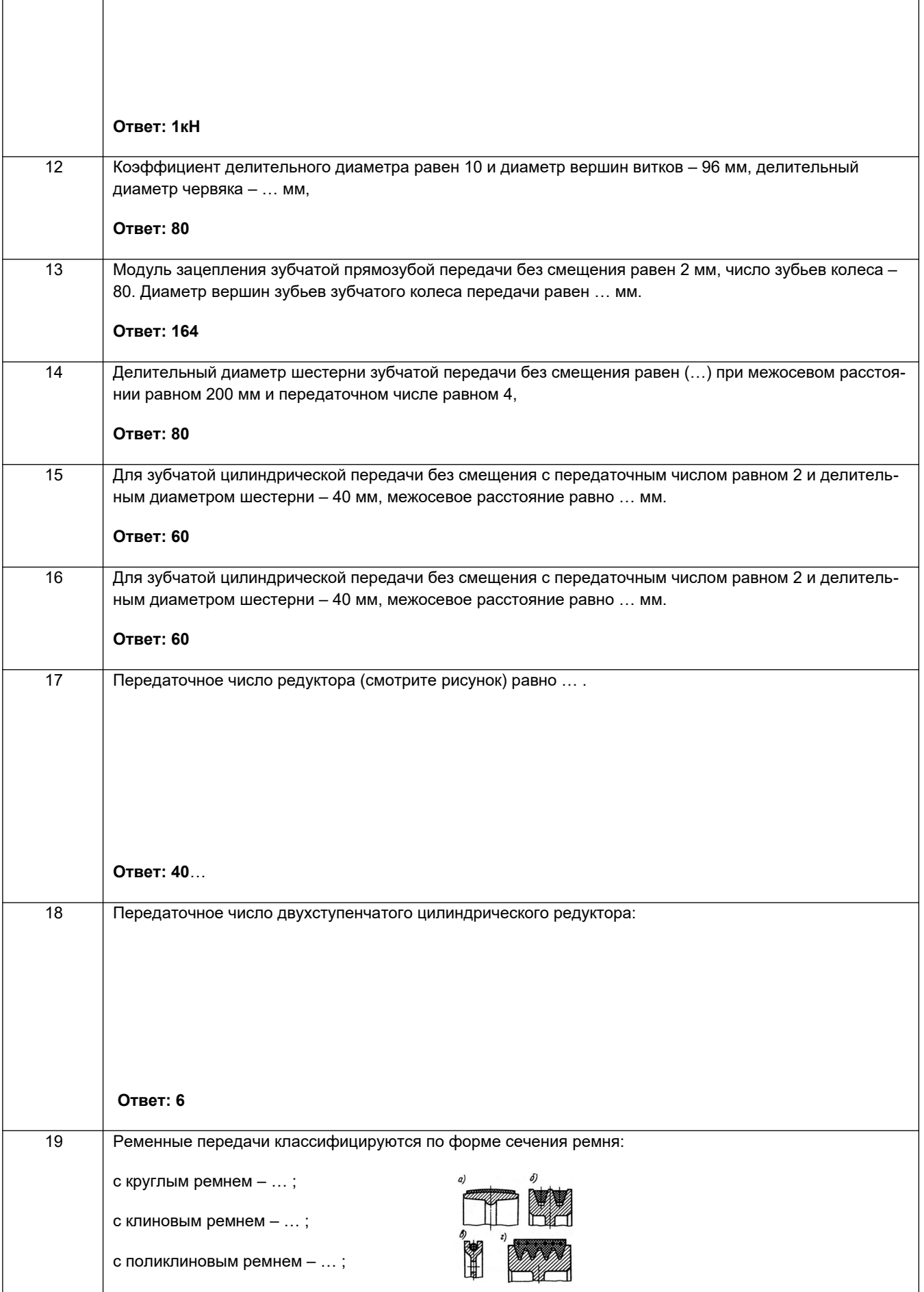

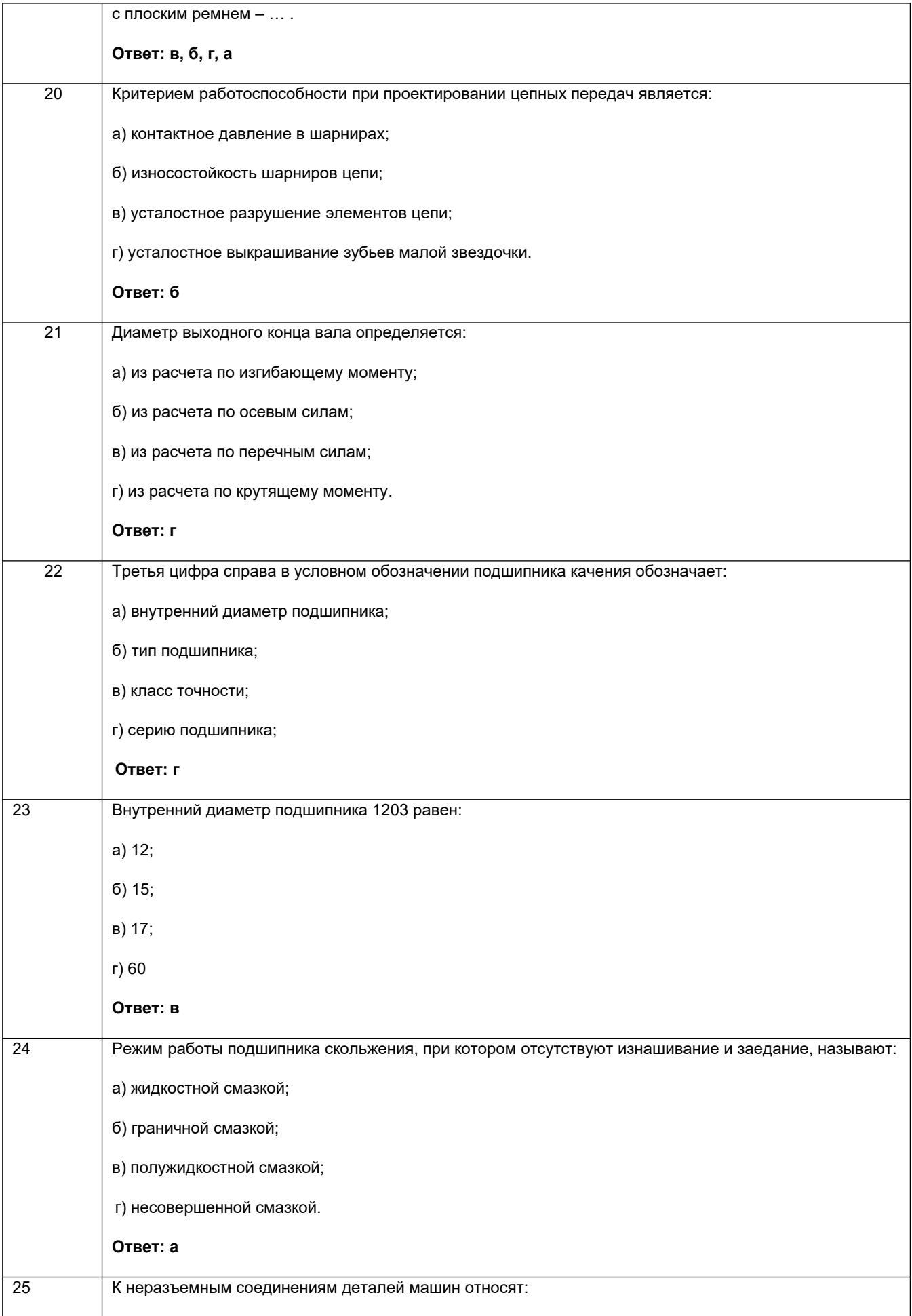

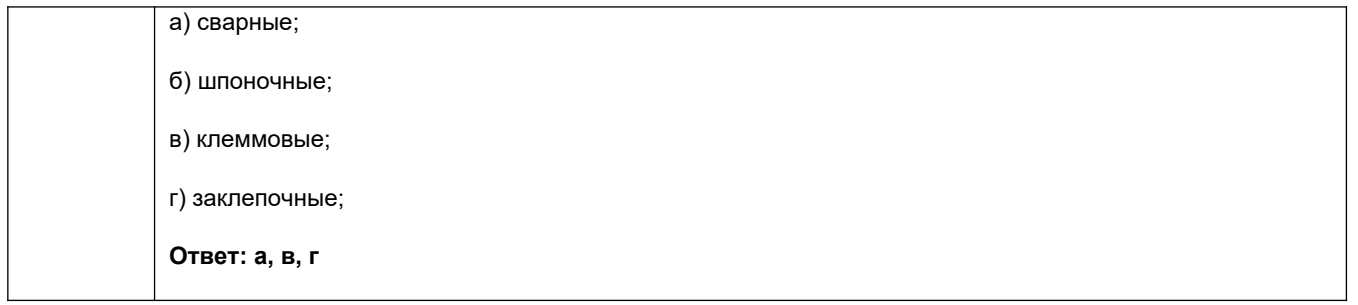

#### *3.2 Задания к домашним контрольным работам*

### **3.2.1** *ОПК-2 – Способен использовать математические, физические, физико-химические, химические методы для решения задач профессиональной деятельности*

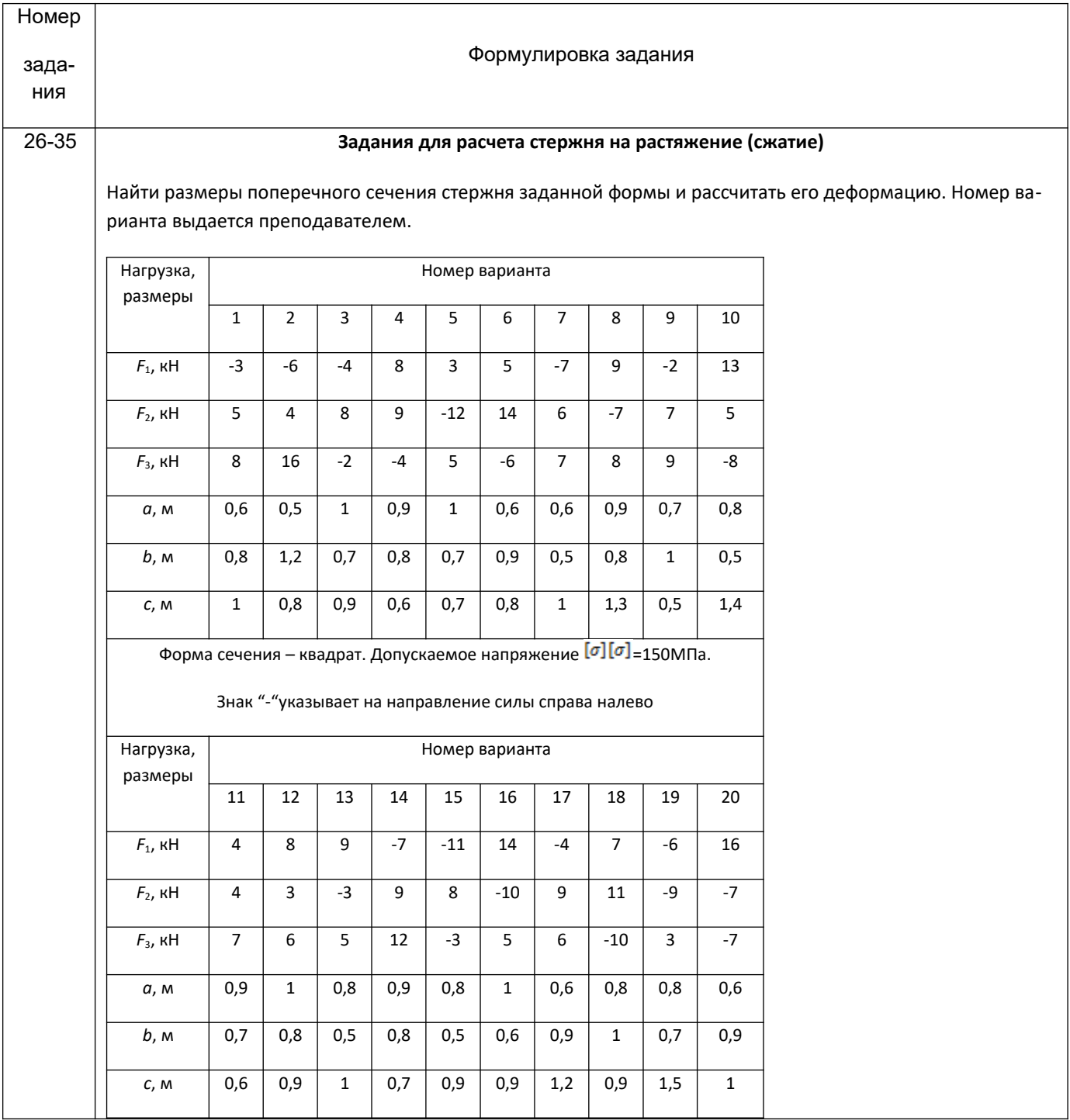

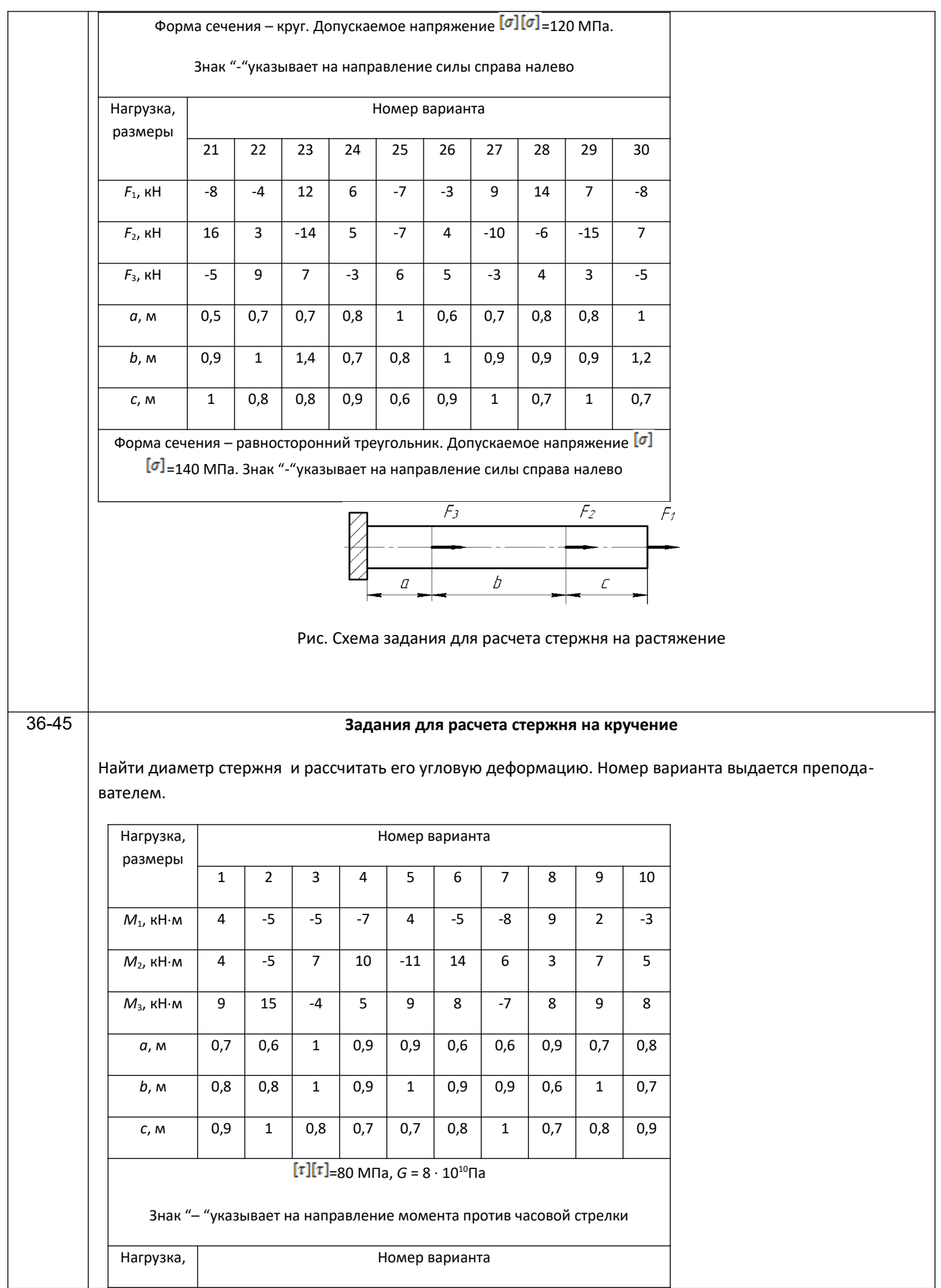

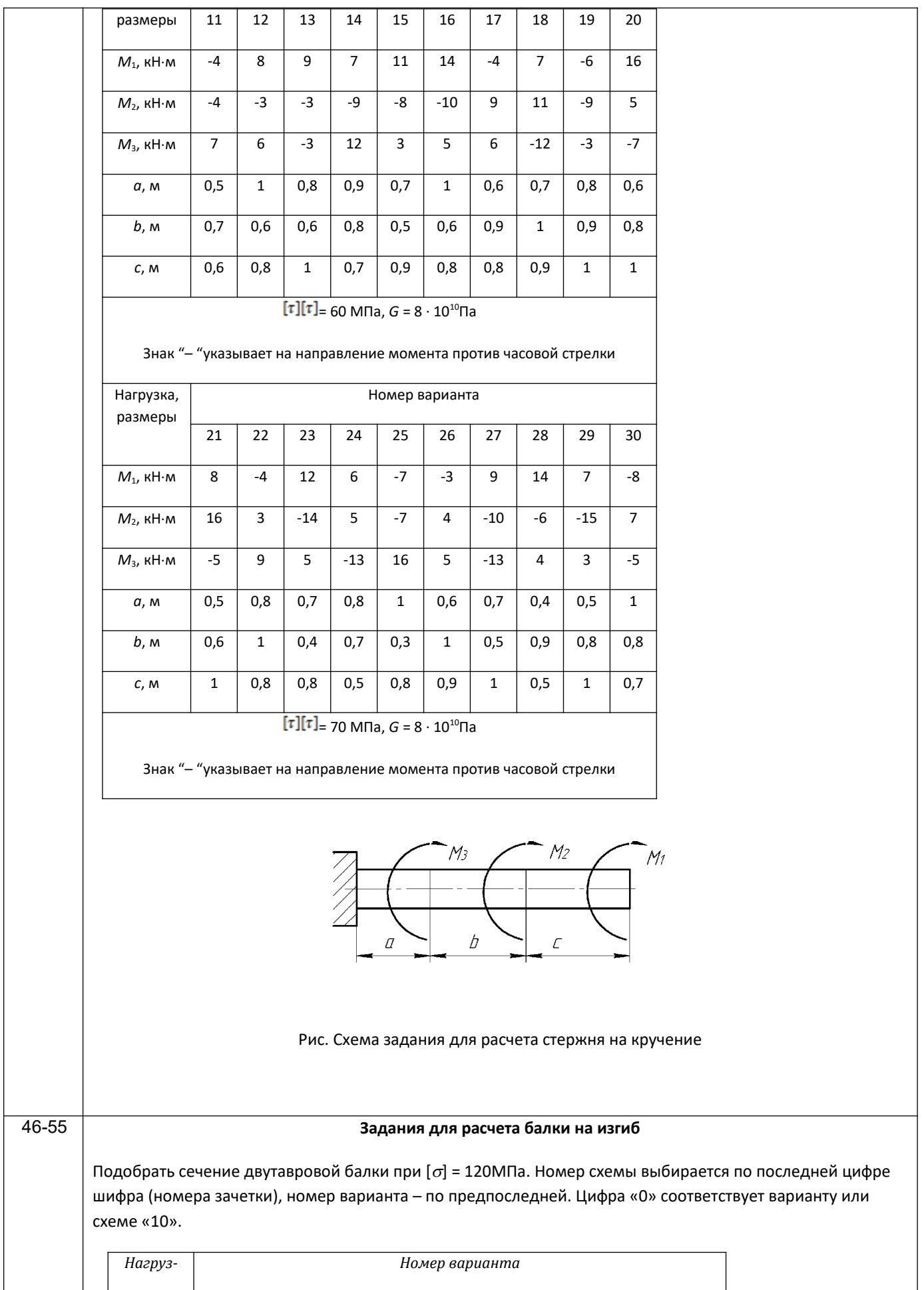

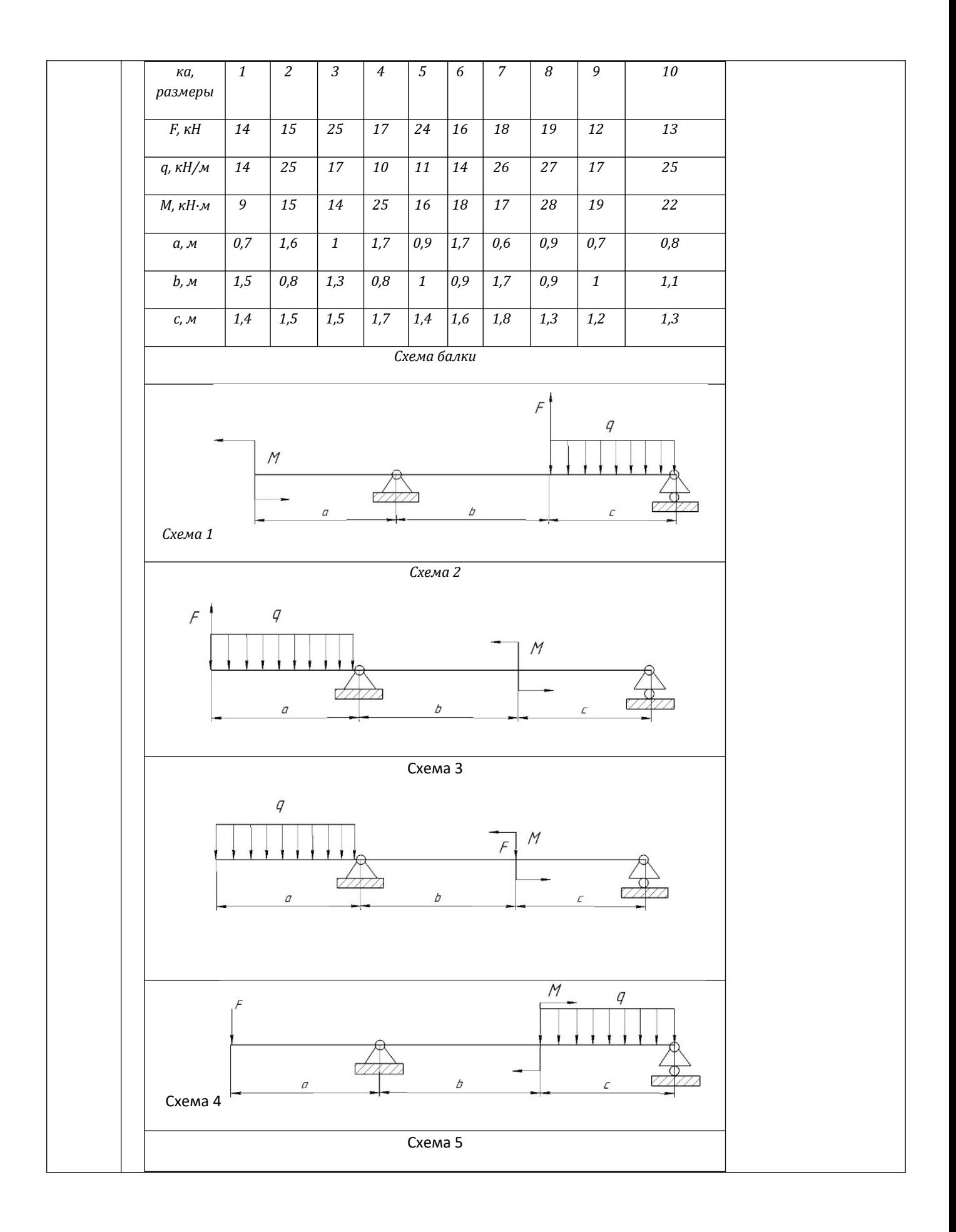

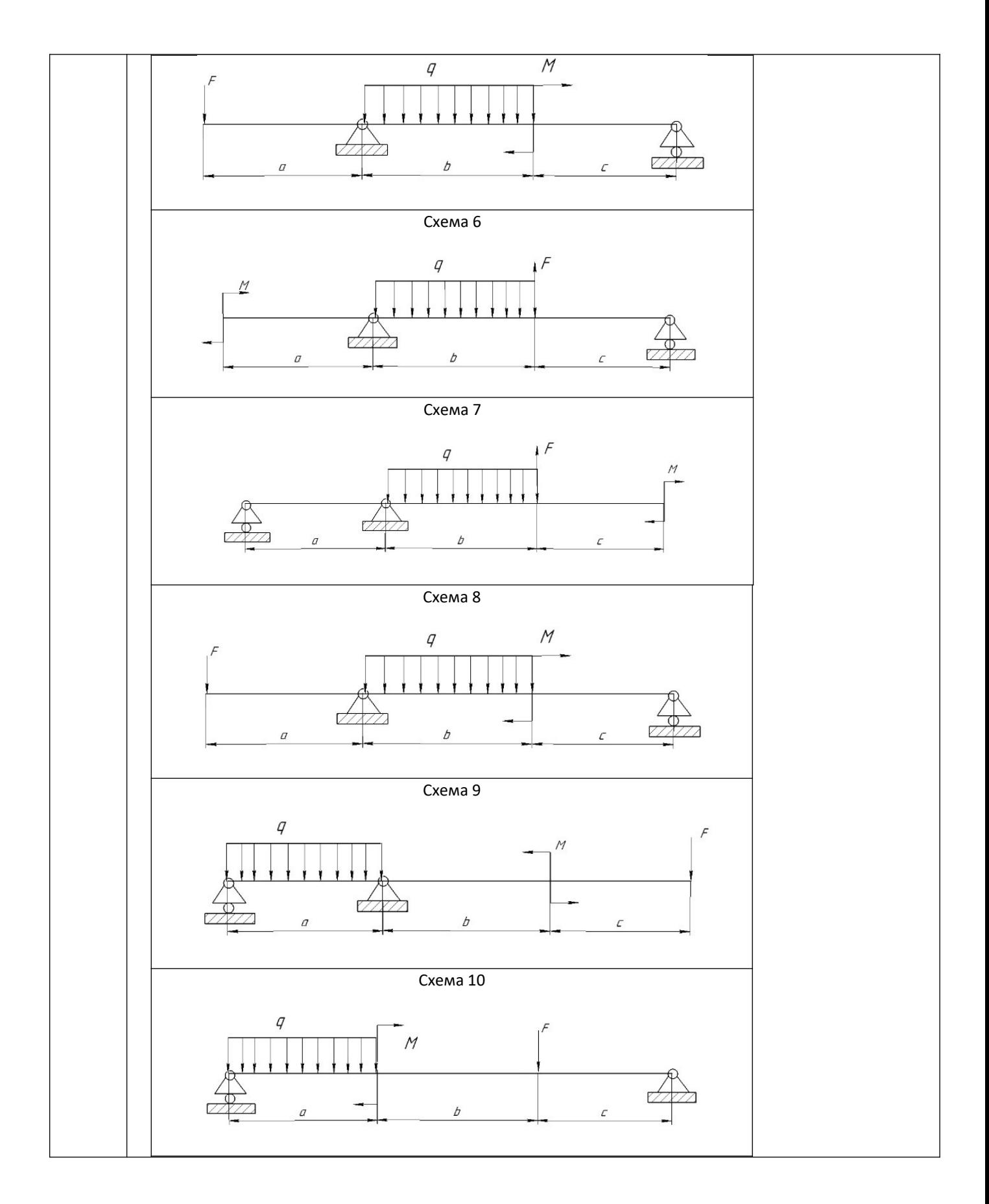

*3.3 Собеседование (вопросы к защите практических работ)*

*3.3.1 ОПК-2 – Способен использовать математические, физические, физико-химические, химические методы для решения задач профессиональной деятельности*

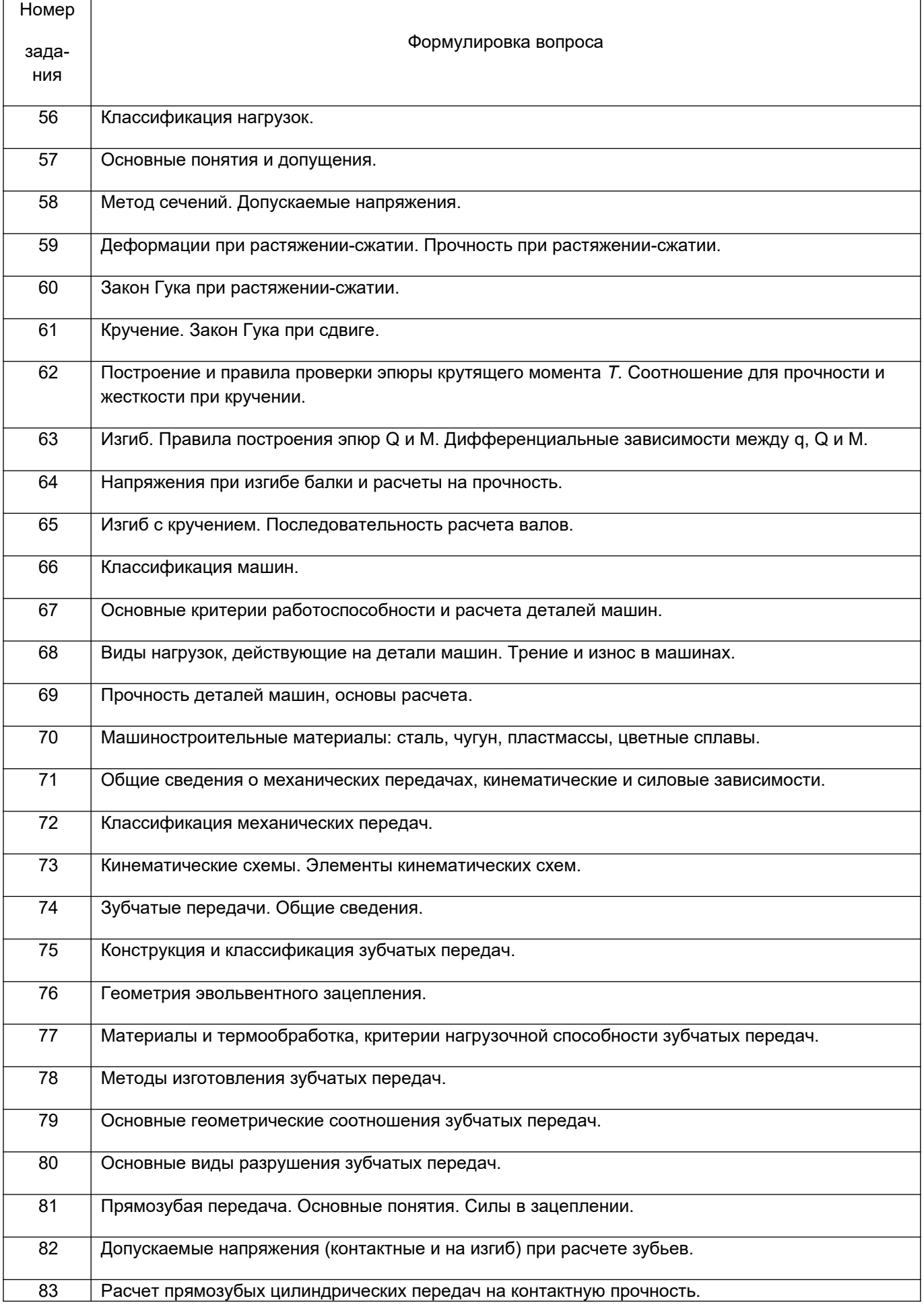

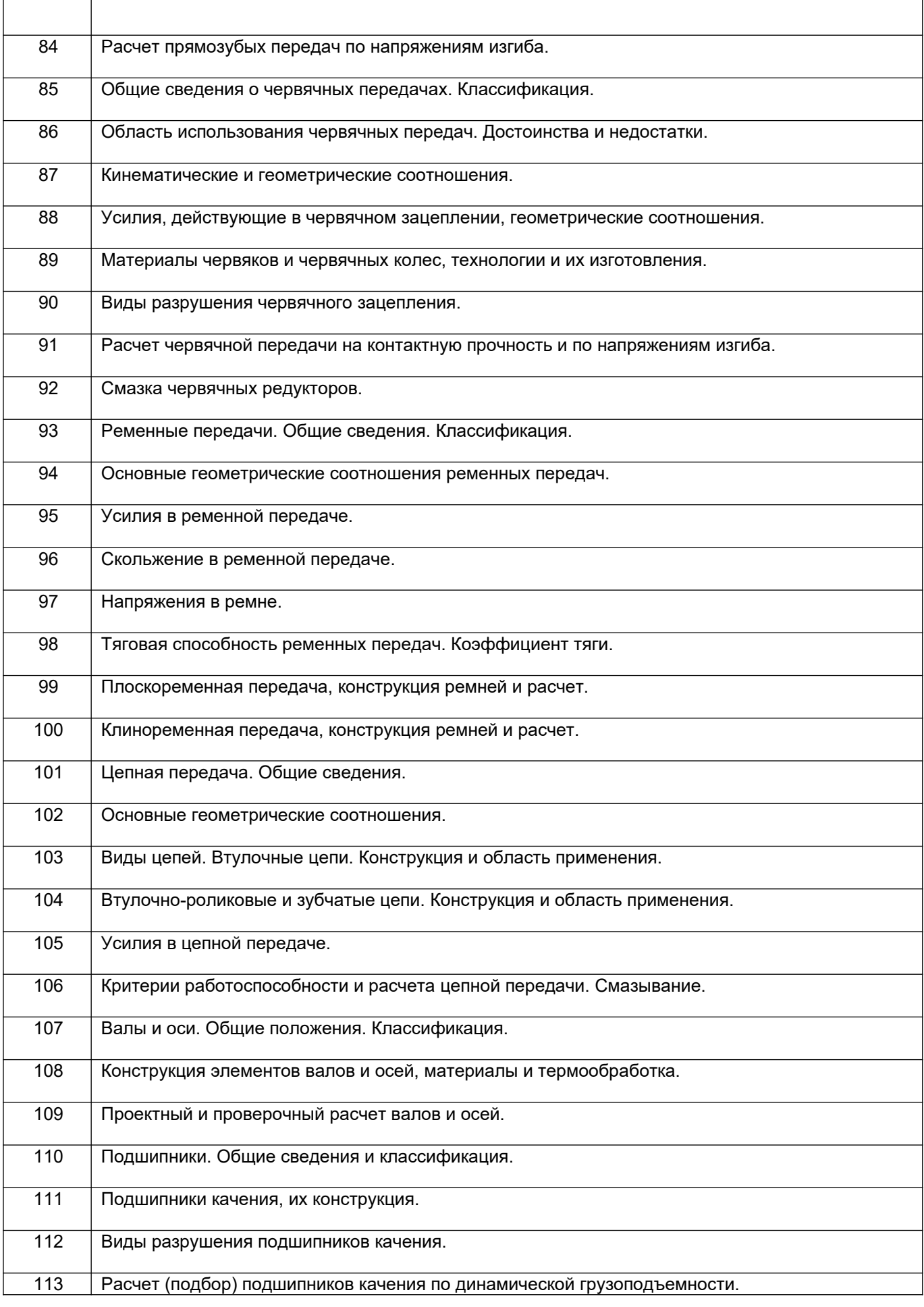

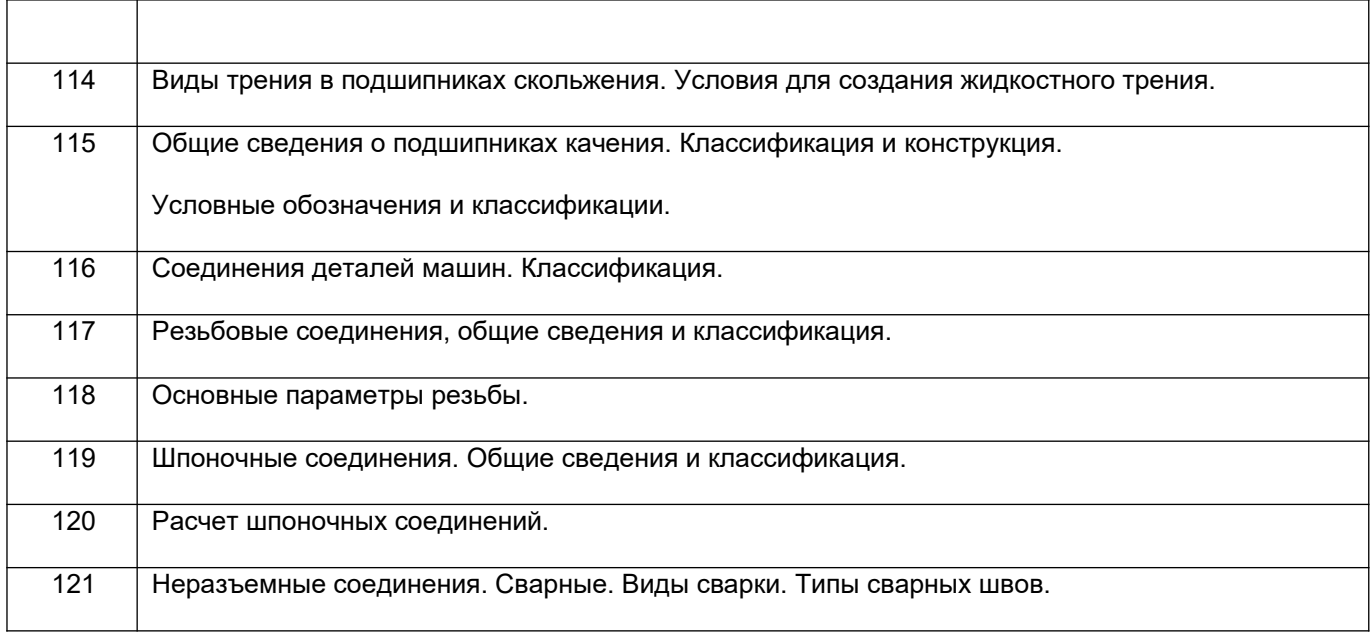

### **3.4 Задачи к зачету**

### *3.4.1. ОПК-2 – Способен использовать математические, физические, физикохимические, химические методы для решения задач профессиональной деятельности*

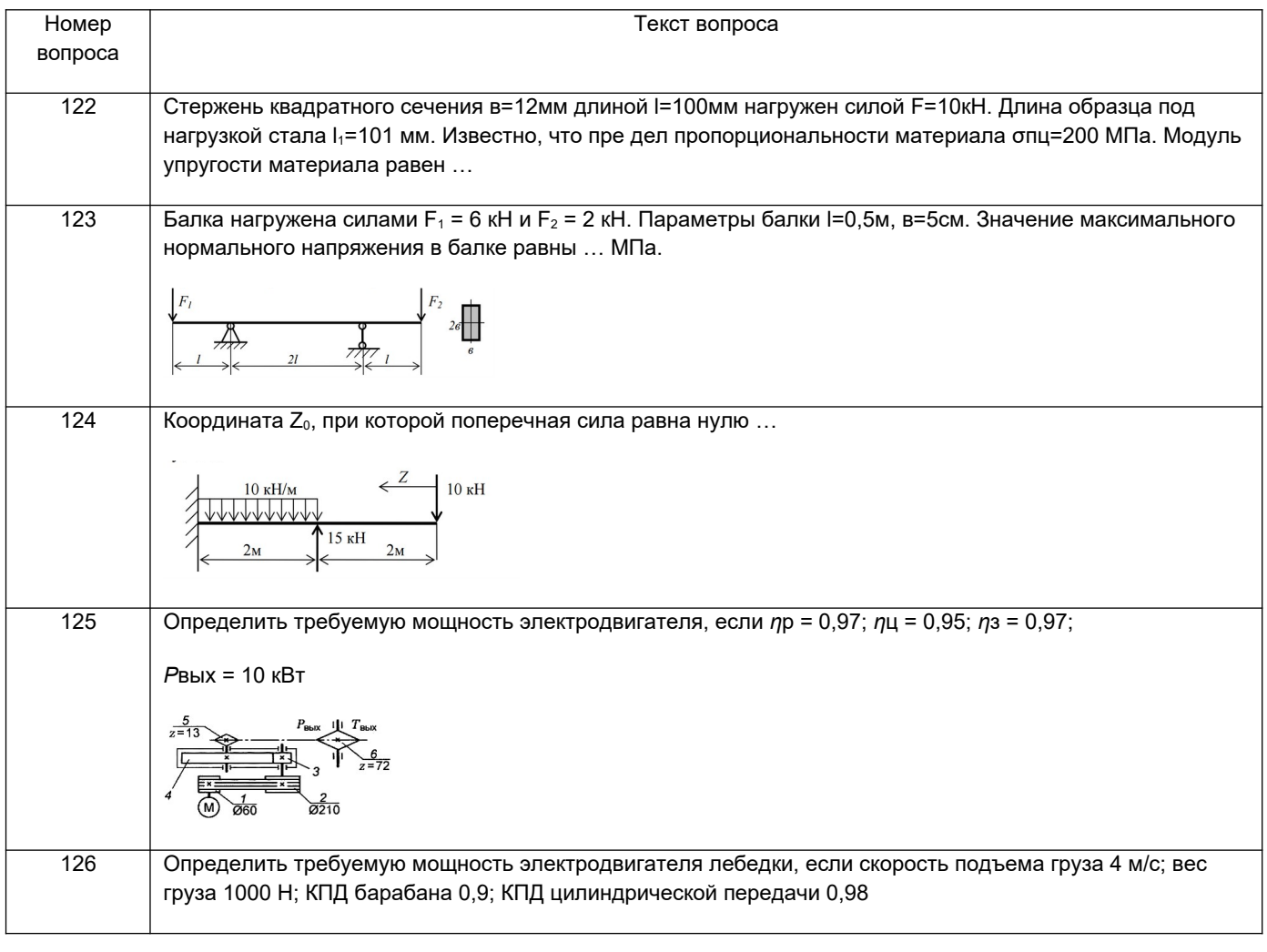

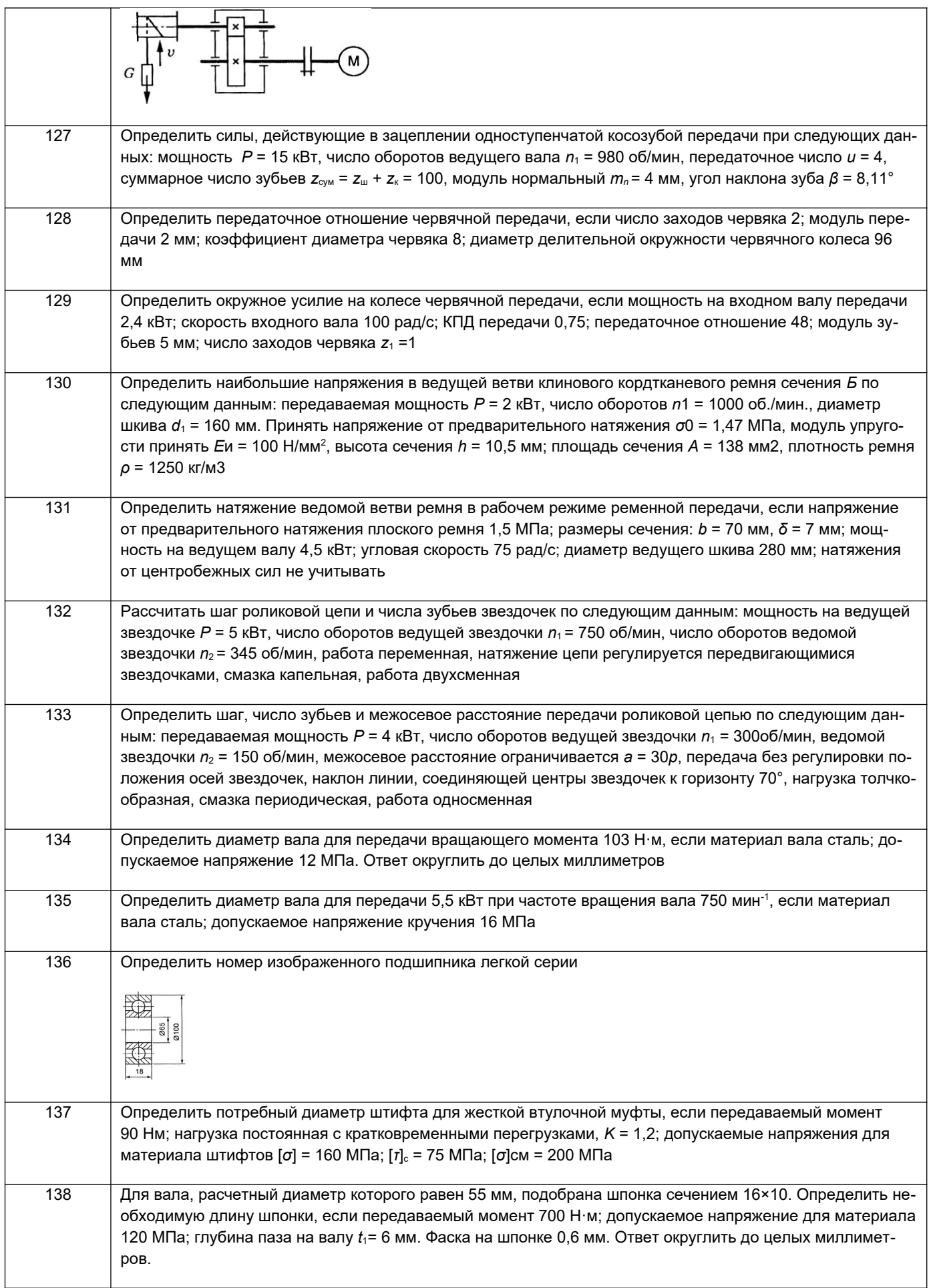

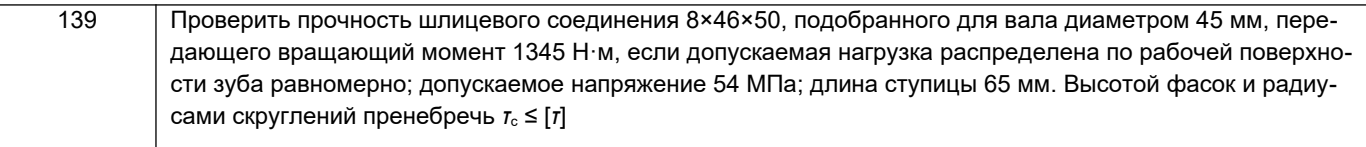

**4. Методические материалы, определяющие процедуры оценивания знаний, умений, навыков и (или) опыта деятельности, характеризующих этапы формирования компетенций.**

Процедуры оценивания в ходе изучения дисциплины знаний, умений и навыков, характеризующих этапы формирования компетенций, регламентируются положениями:

- П ВГУИТ 2.4.03 Положение о курсовых, экзаменах и зачетах;
- П ВГУИТ 4.1.02 Положение о рейтинговой оценке текущей успеваемости.

Для оценки знаний, умений, навыков обучающихся по дисциплине применяется рейтинговая система. Итоговая оценка по дисциплине определяется на основании определения среднеарифметического значения баллов по каждому заданию.

#### 5. Описание показателей и критериев оценивания компетенций на различных этапах их формирования, описание шкал оценивания для каждого результата обучения по дисциплине

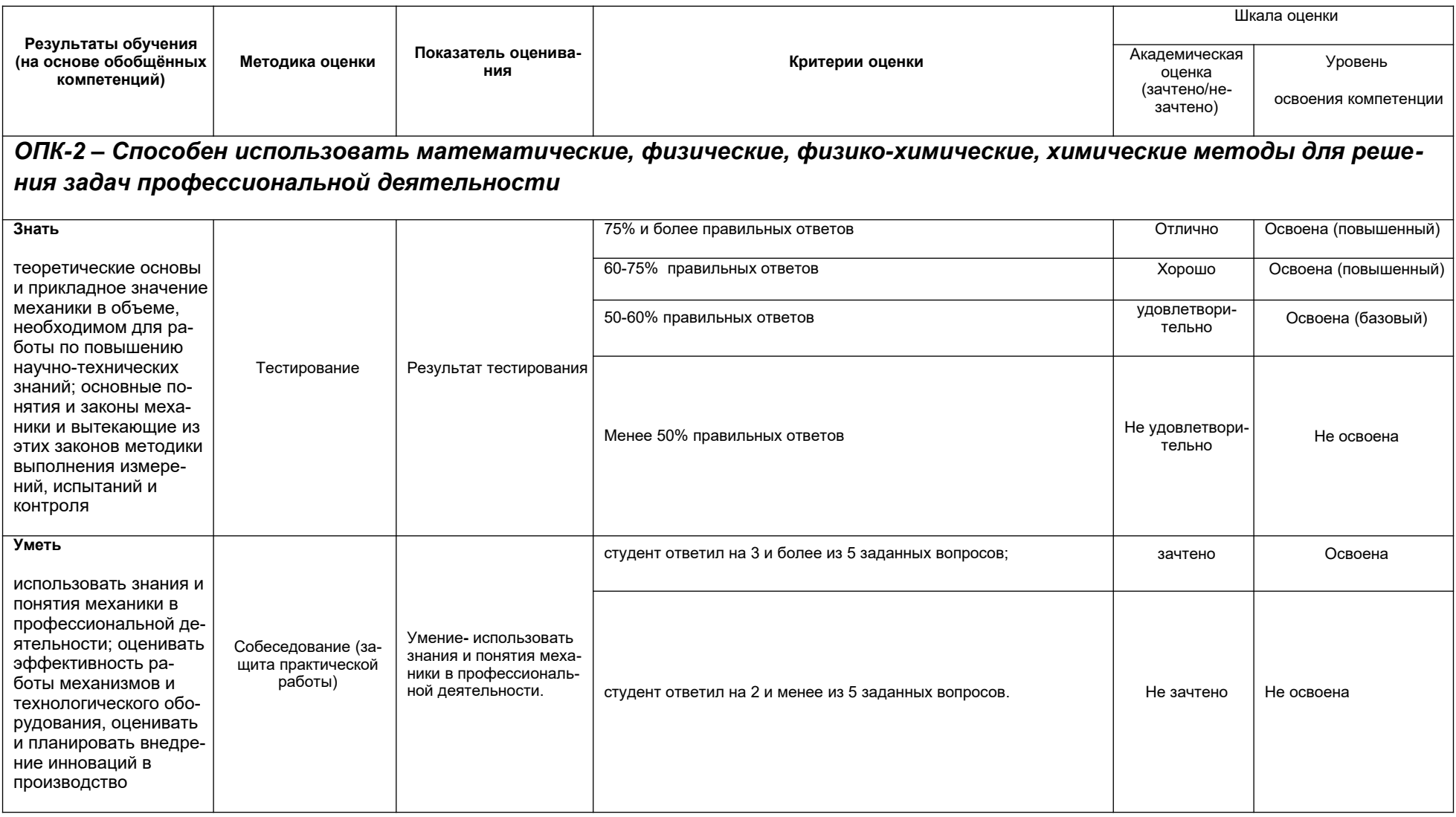

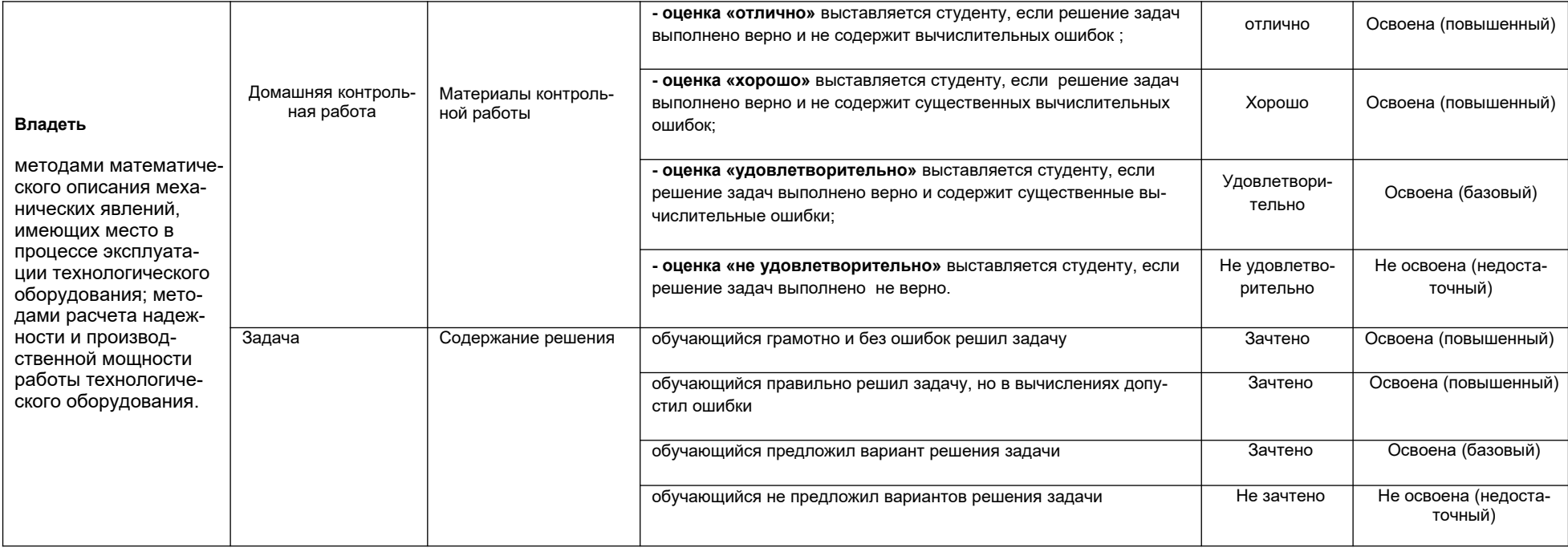